# **Lenguaje de Formato CISIS**

MFN function [mfn mfn\(length\)](#page-14-0)

Mode command [mdl, mdu, mhl, mhu, mpl, mpu](#page-13-0)

Field selector

[v](#page-25-0)

Literals

["string"](#page-3-0) ['string'](#page-4-0) [|string|](#page-27-0)

Spacing commands

[x](#page-27-1)  $\underline{\mathbf{c}}$  $\underline{\mathbf{c}}$  $\underline{\mathbf{c}}$  $\angle$  $#$ [%](#page-3-1)

Dummy field selectors

[d](#page-7-0) [n](#page-15-0)

Repeatable group [\(format\)](#page-4-2)

### If command

[if … then … else … fi](#page-10-0)

Boolean functions

[p\(field selector\)](#page-17-0) [a\(field selector\)](#page-5-0)

Comment specification [/\\*string\\*/](#page-5-1)

Select command

[select … case … elsecase … endsel](#page-23-0)

Text file functions

 $\omega$ 

[cat\(file\)](#page-6-1)

Settings functions [lw\(number\)](#page-13-1)

[newline\(string\)](#page-15-1)

Repeatable group functions

[iocc](#page-11-0)

[break](#page-6-2)

[continue](#page-7-1)

Numerical functions

[val\(string\)](#page-27-2) [l\(key\) l\(\[inverted file\],key\)](#page-12-0) [ravr\(string\)](#page-19-0) [rmax\(string\)](#page-21-0) [rmin\(string\)](#page-21-1) [rsum\(string\)](#page-22-0) [size\(string\)](#page-24-0) [nocc\(field\)](#page-16-0) [npost\(key\) npost\(\[inverted file\],key\)](#page-16-1)

String functions

[f\(num expr,length,decimals\)](#page-9-0) [ref\(mfn, format\) ref\(\[master file\]mfn, format\)](#page-19-1) [s\(expression\)](#page-22-1) [instr\(string1,string2\)](#page-11-1) [left\(string,length\)](#page-12-1) [mid\(string, start, length\)](#page-14-1) [right\(string, length\)](#page-20-0) [replace\(string1, string2, string3\)](#page-20-1) [mstname](#page-15-2) [type\(string\)](#page-25-1) [date date\(keyword\)](#page-8-0) [getenv\(expression\)](#page-10-1)

Putenv function

[putenv\(expression\)](#page-18-0)

Field update function [proc\(field update format\)](#page-17-1)

System function [system\(expression\)](#page-24-1)

## Estructura del listado de referencia

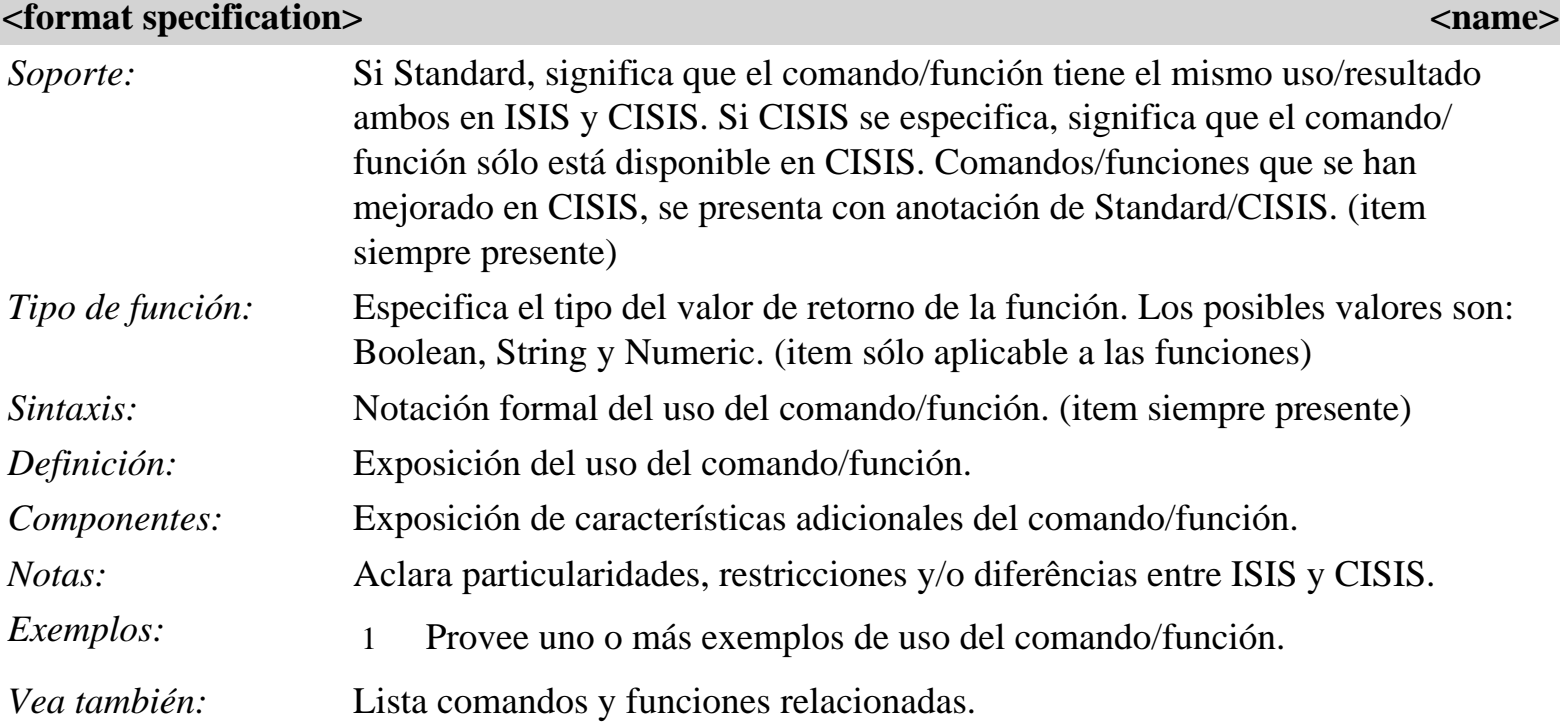

## Comandos y funciones

<span id="page-2-0"></span>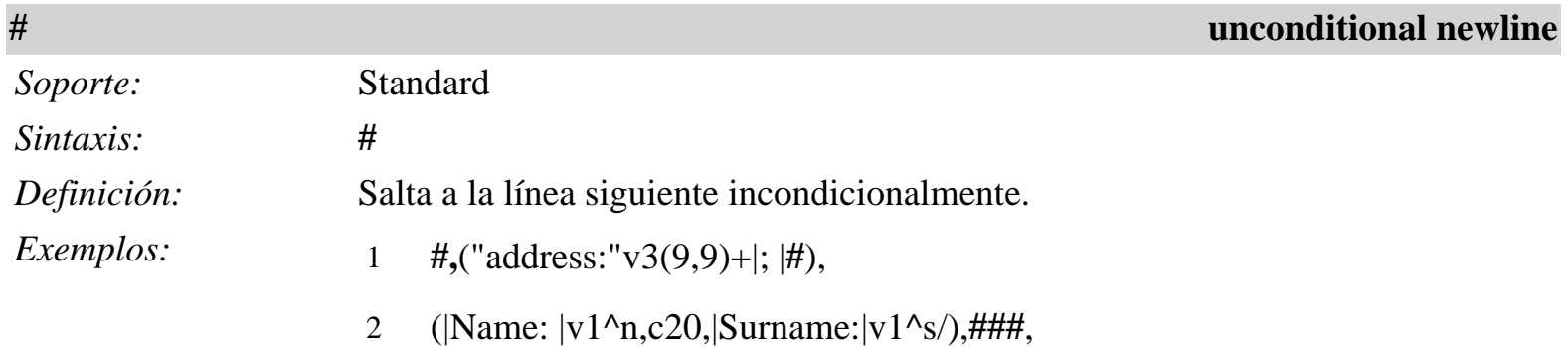

*Vea también:* **/** [conditional newline] **%** [reset blank line]

<span id="page-3-1"></span>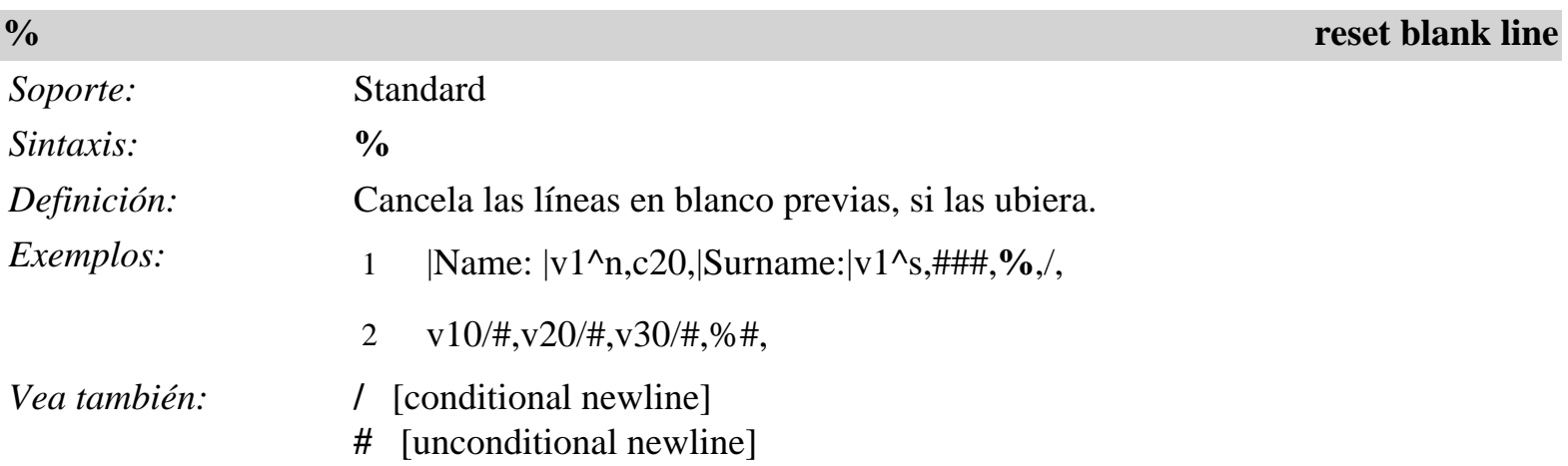

<span id="page-3-0"></span>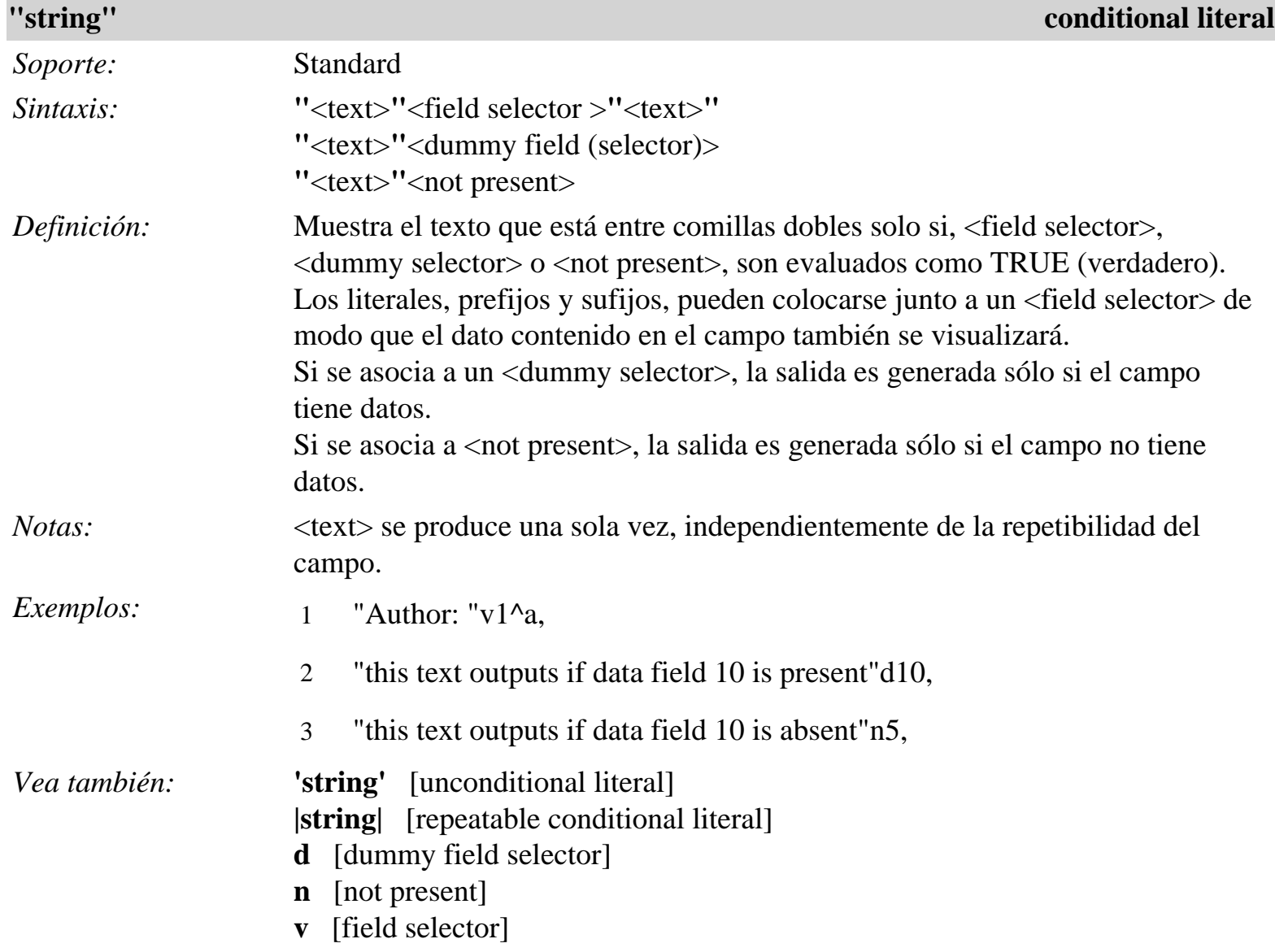

<span id="page-4-0"></span>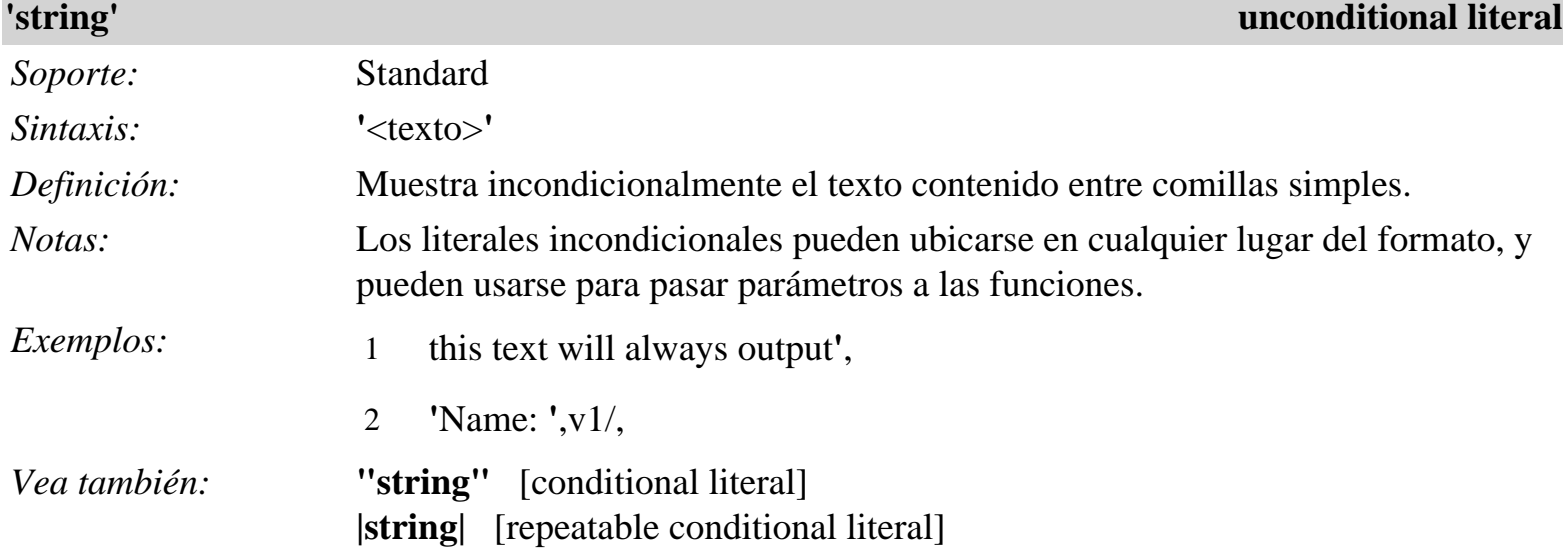

<span id="page-4-2"></span>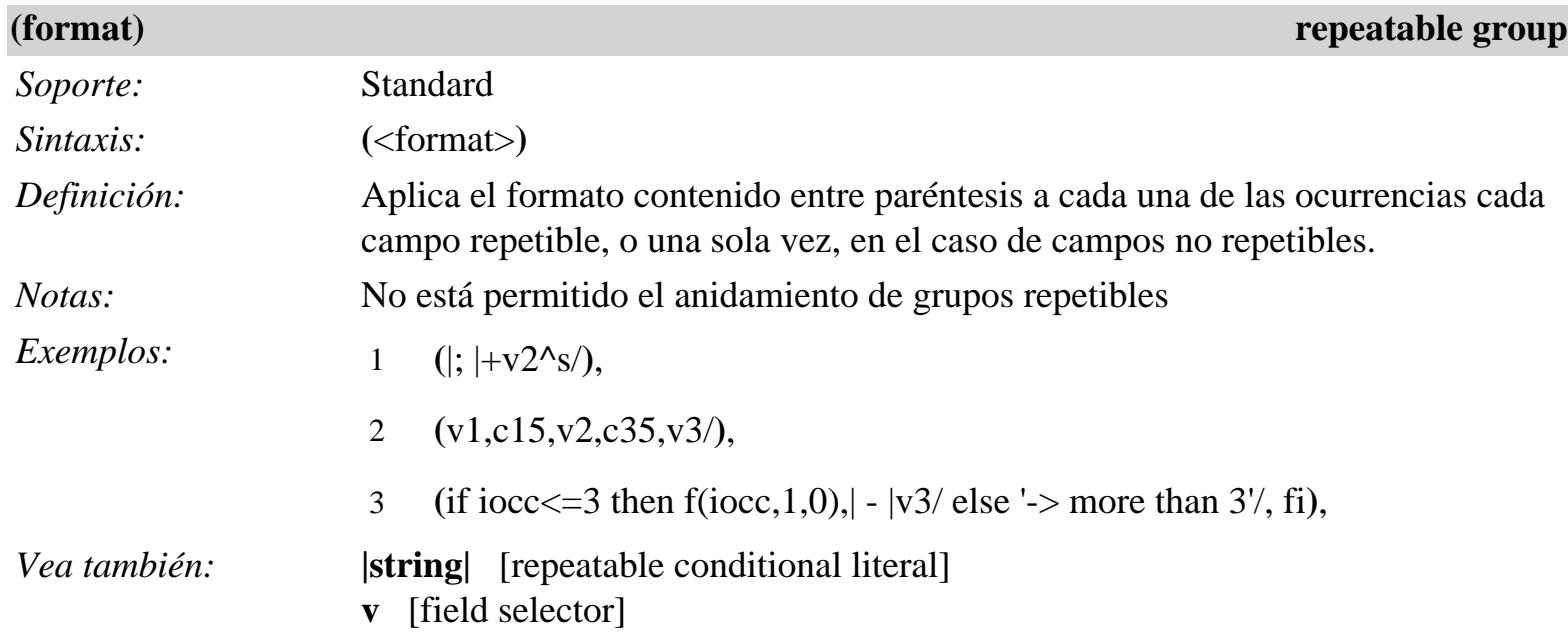

<span id="page-4-1"></span>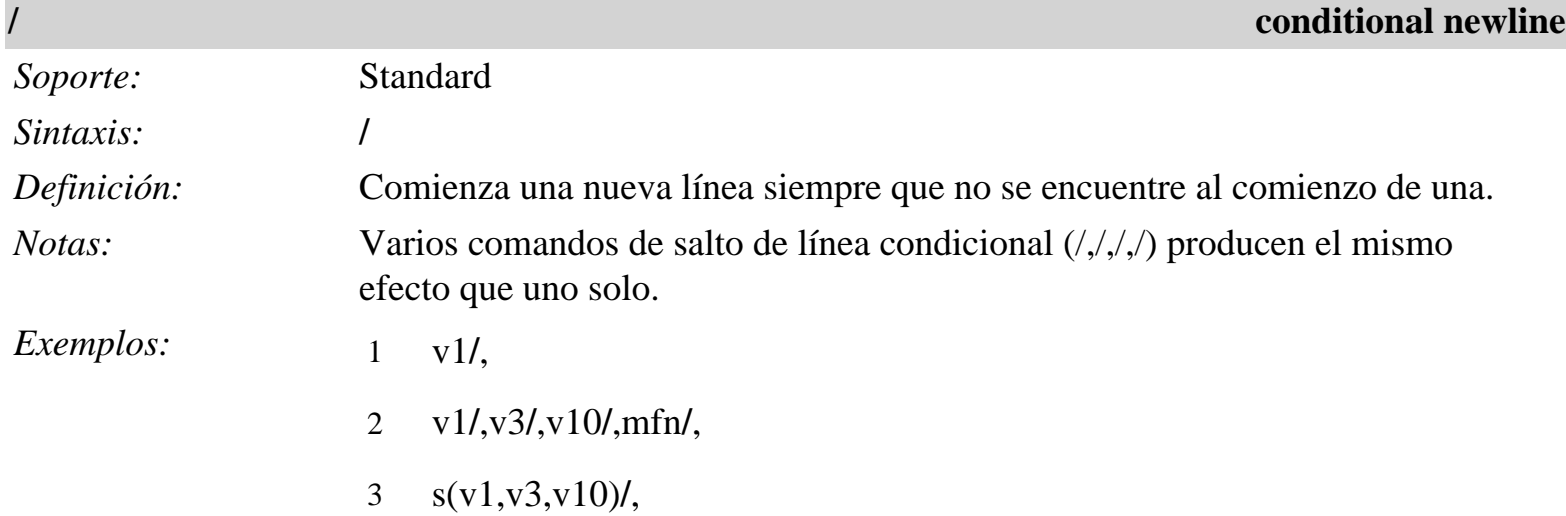

## *Vea también:* **#** [unconditional newline] **%** [reset blank line]

<span id="page-5-1"></span>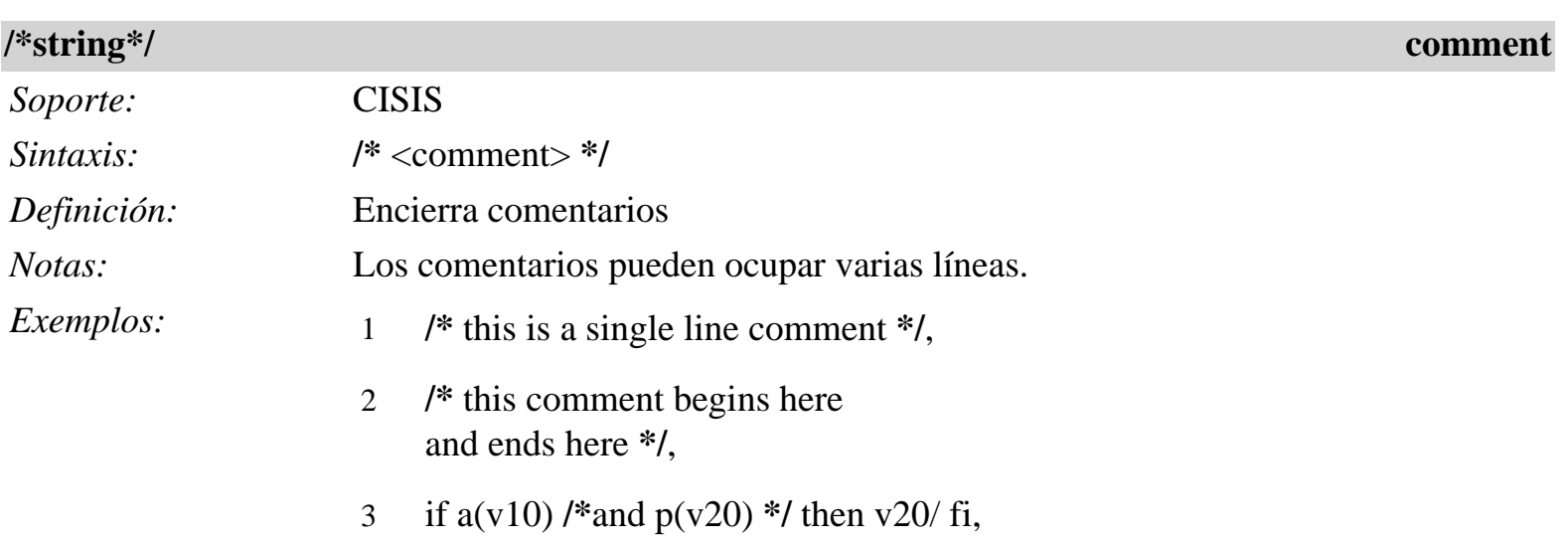

<span id="page-5-2"></span>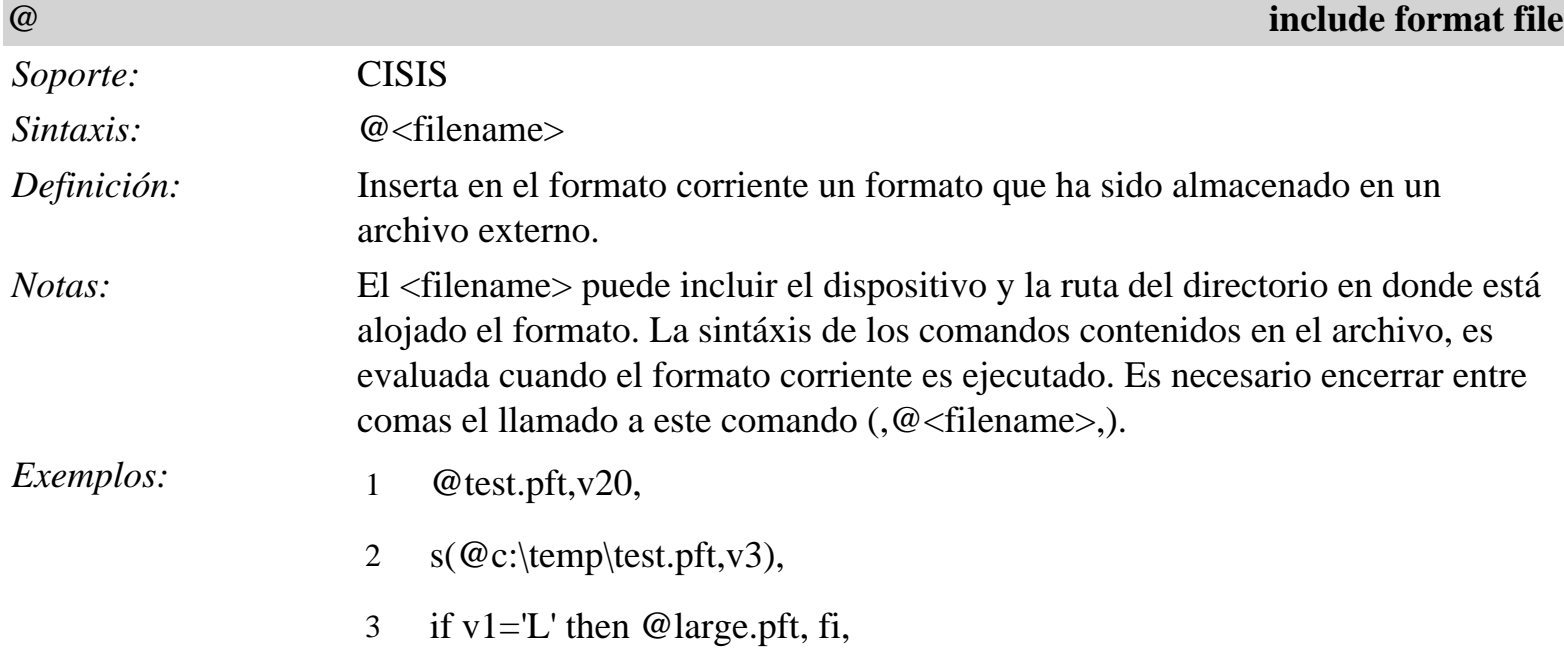

<span id="page-5-0"></span>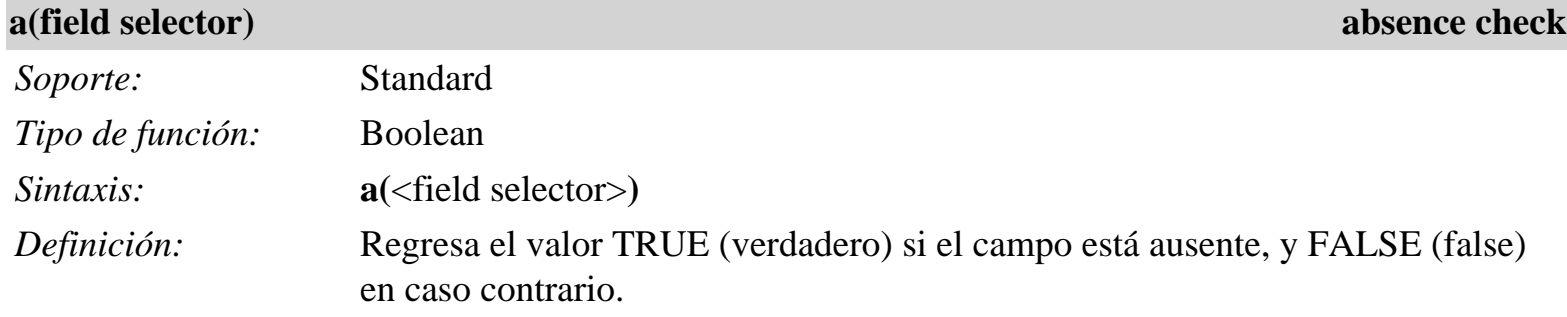

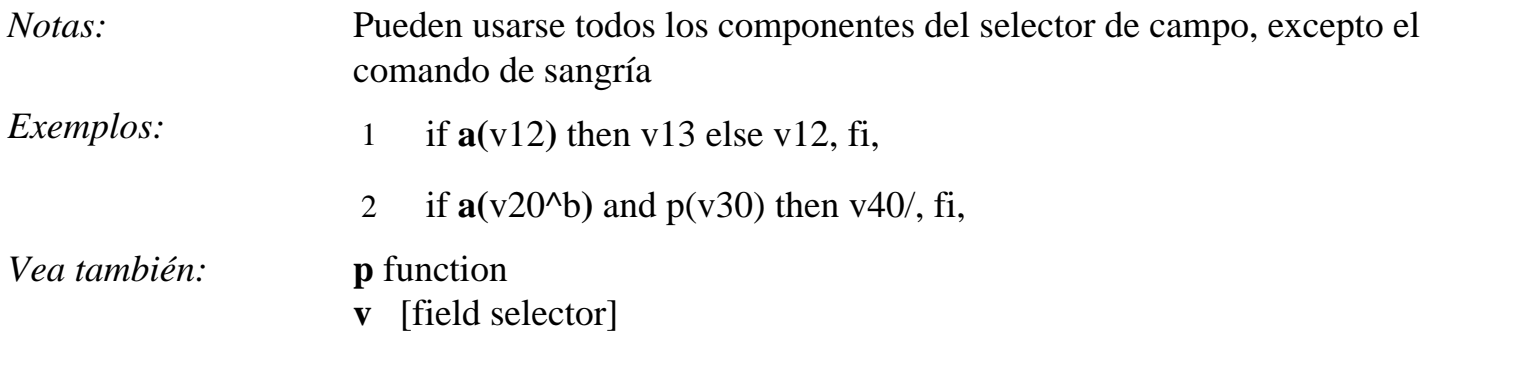

<span id="page-6-2"></span>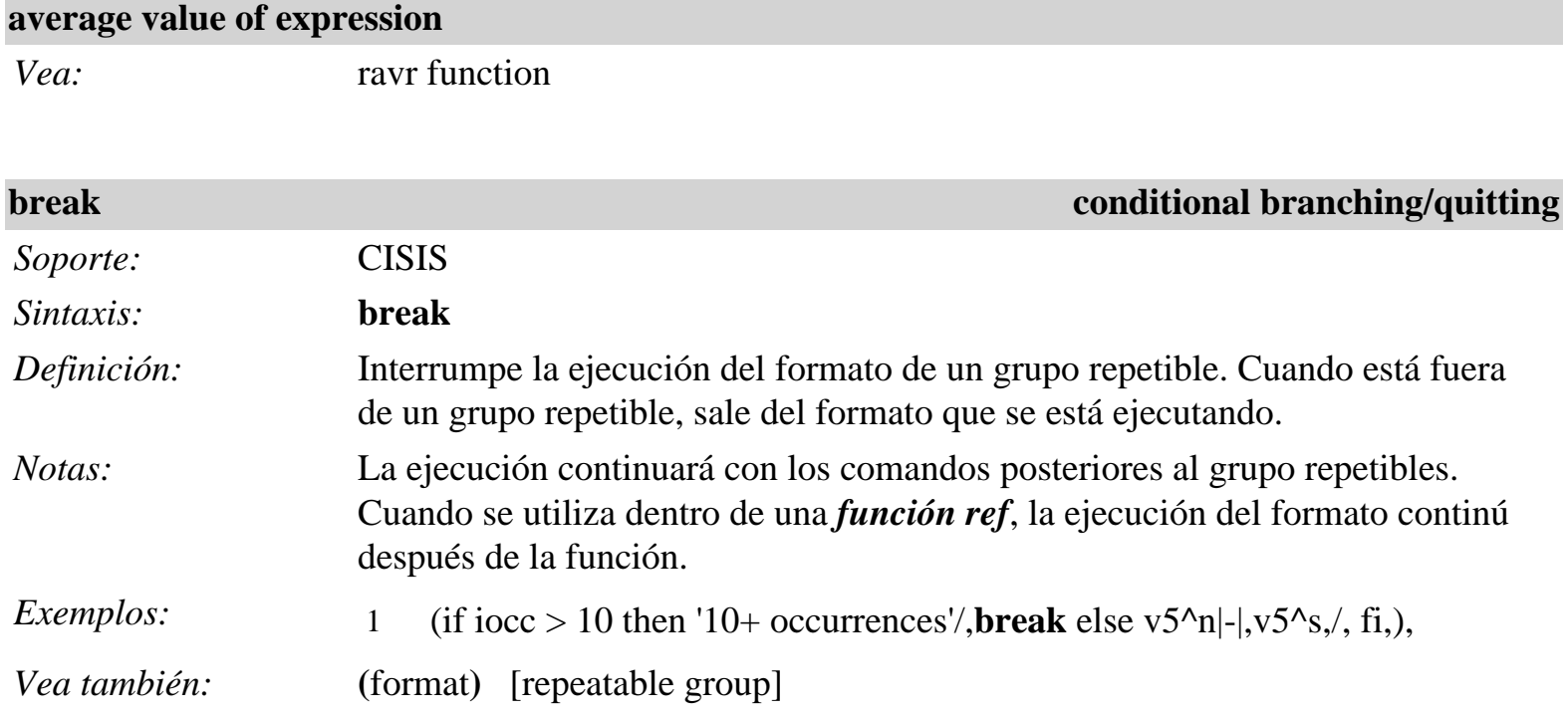

<span id="page-6-0"></span>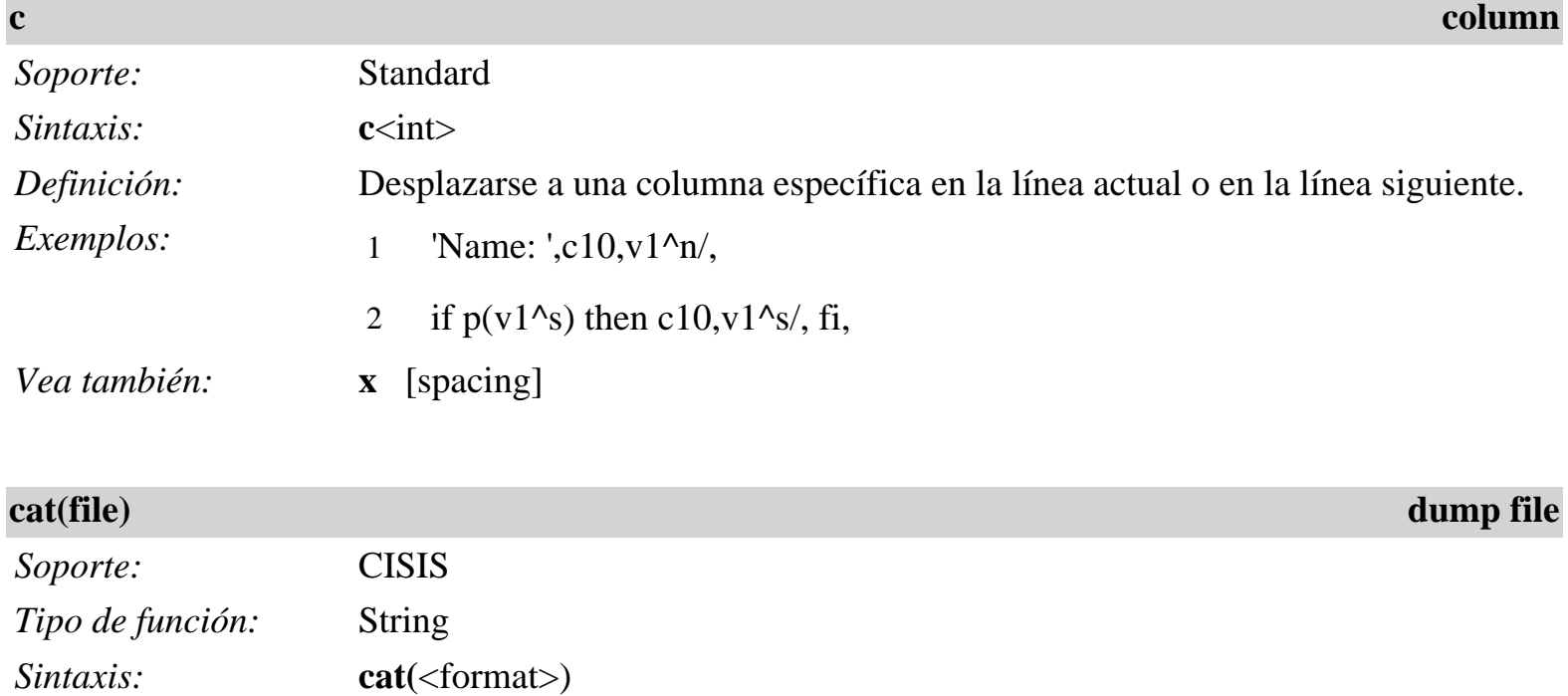

<span id="page-6-1"></span>file:///P|/capacitacionBVS/presentacion/lenguajeFormato.htm (7 of 29)5/10/2007 09:37:13

<span id="page-7-1"></span><span id="page-7-0"></span>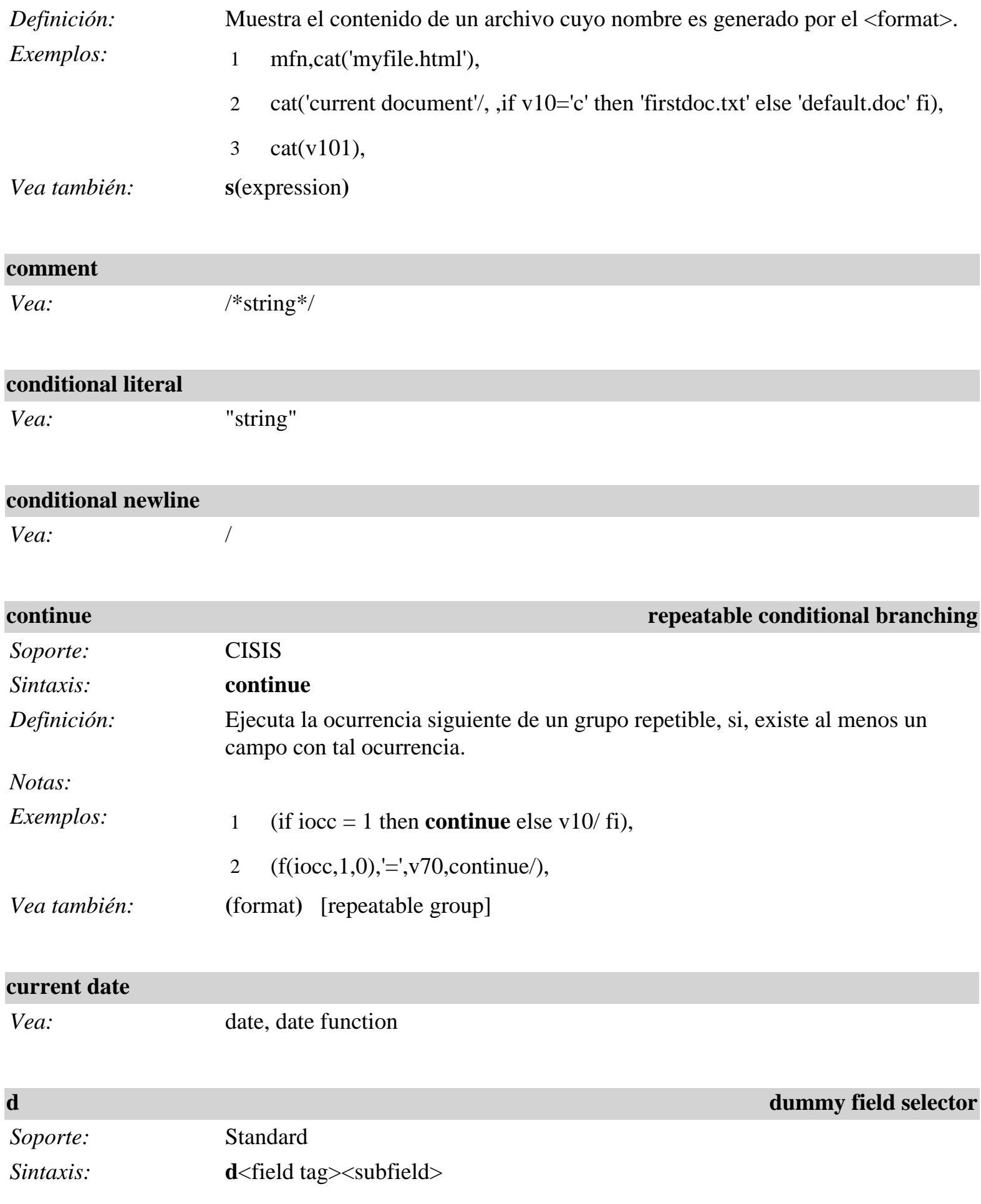

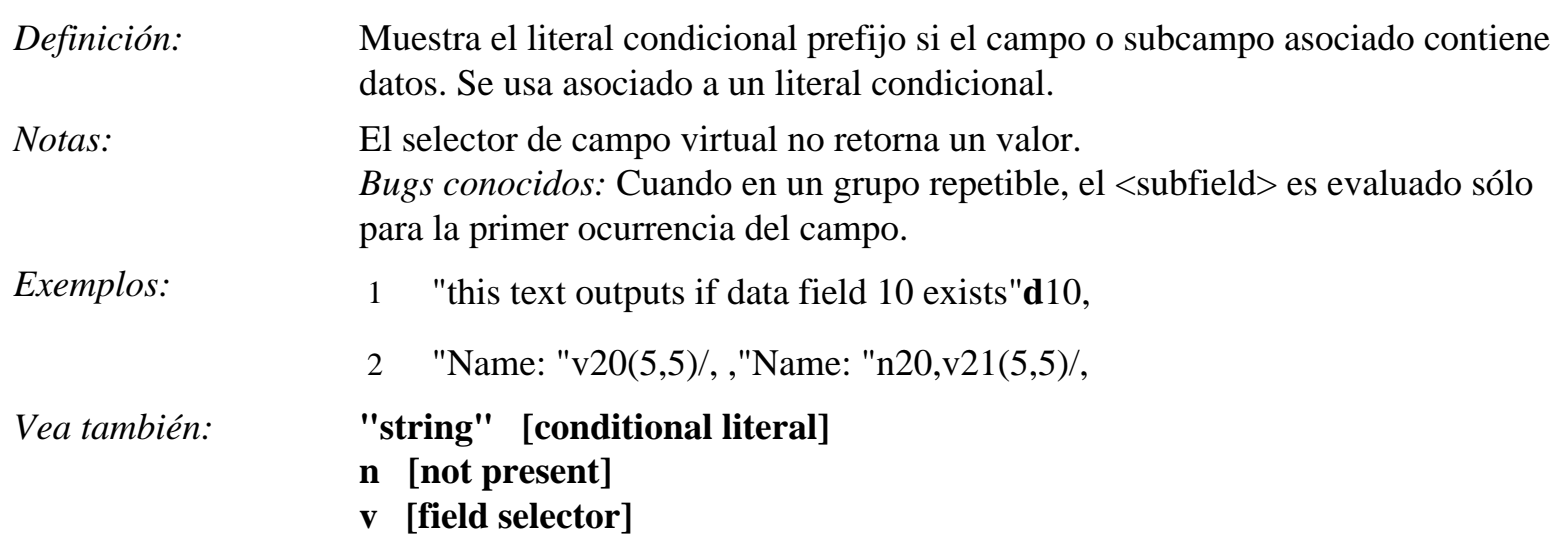

<span id="page-8-0"></span>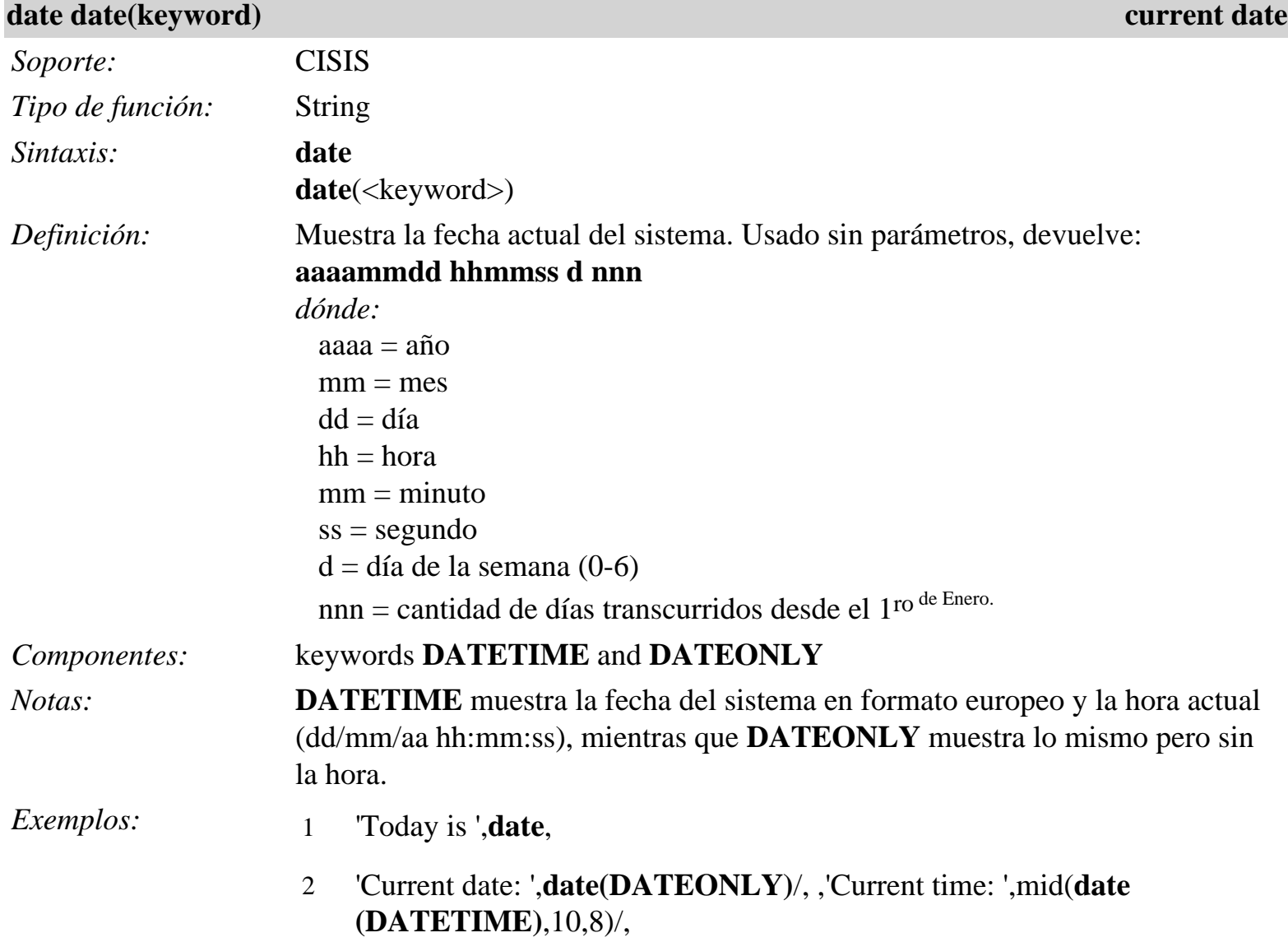

**display file**

<span id="page-9-0"></span>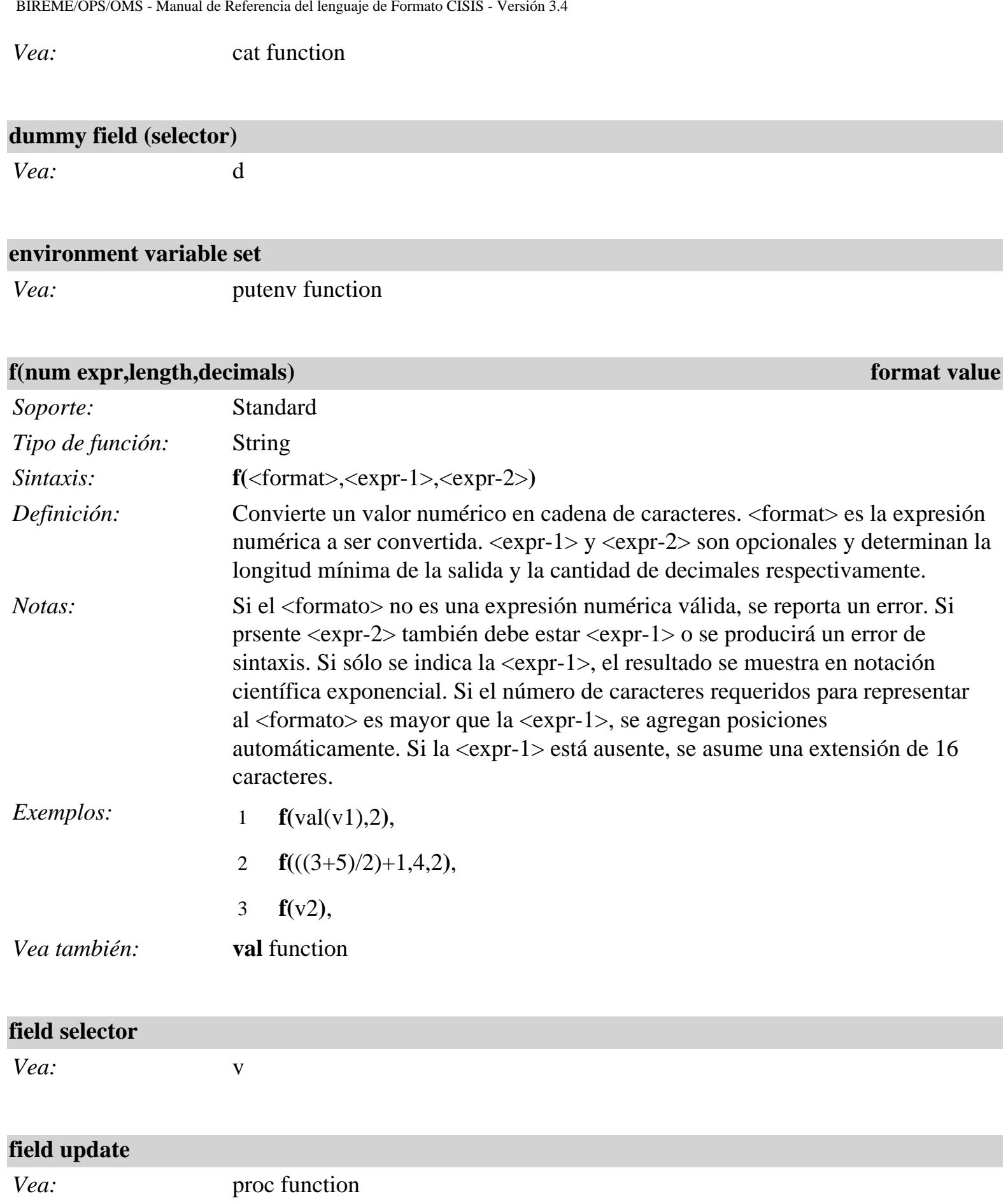

## **find string**

*Vea:* instr function

### **format value**

*Vea:* f function

<span id="page-10-1"></span>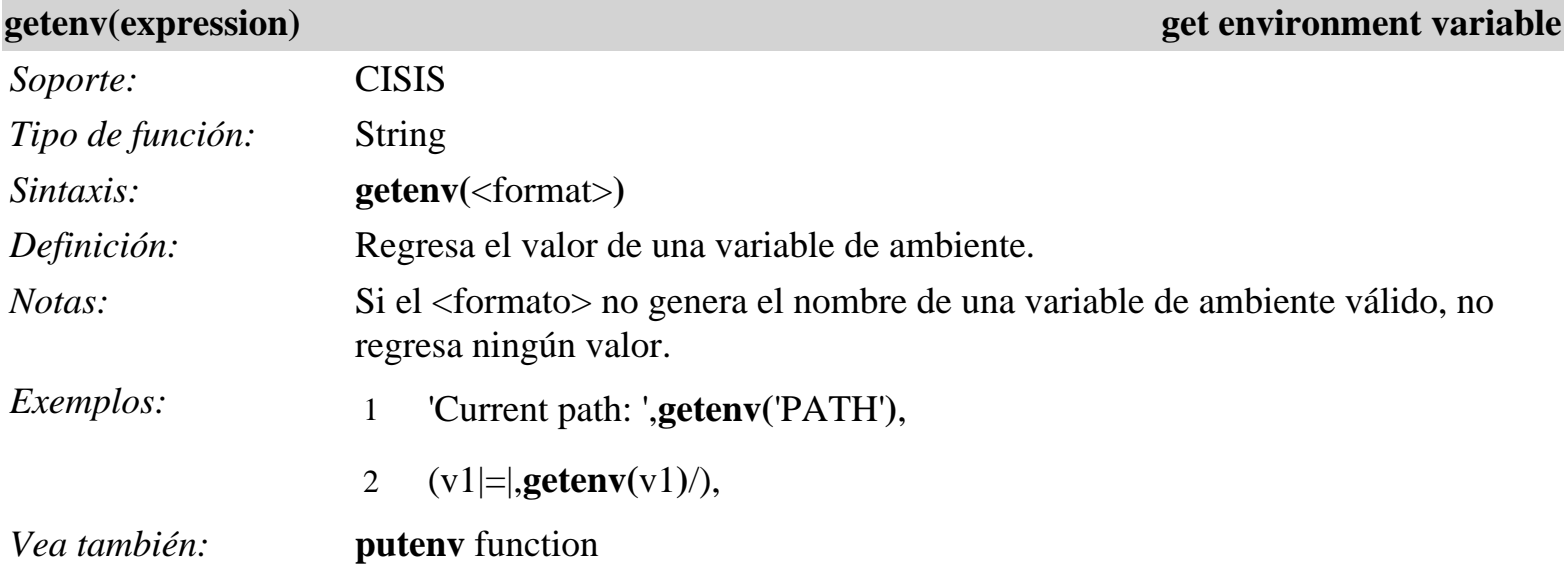

<span id="page-10-0"></span>**if … then … else … fi conditional flow control**

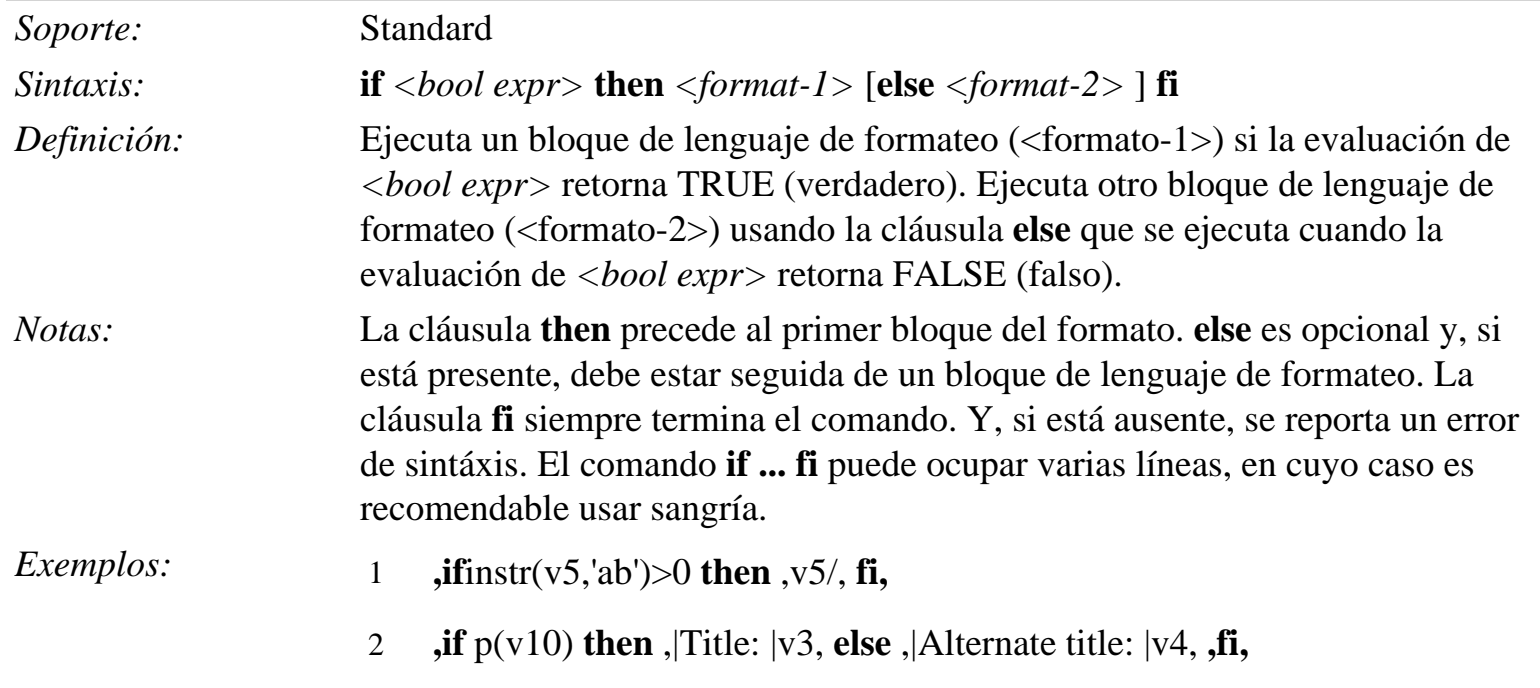

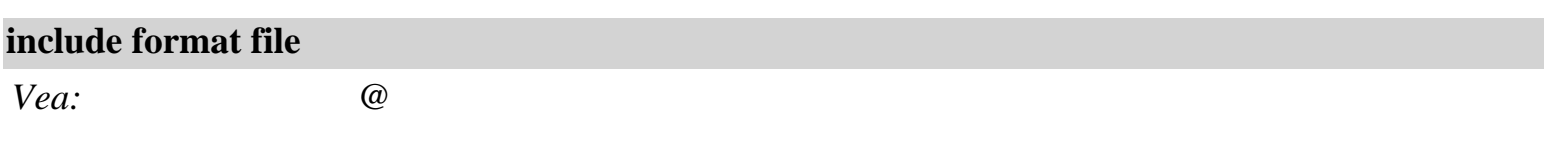

<span id="page-11-1"></span>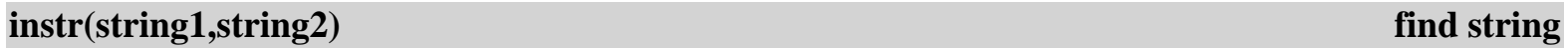

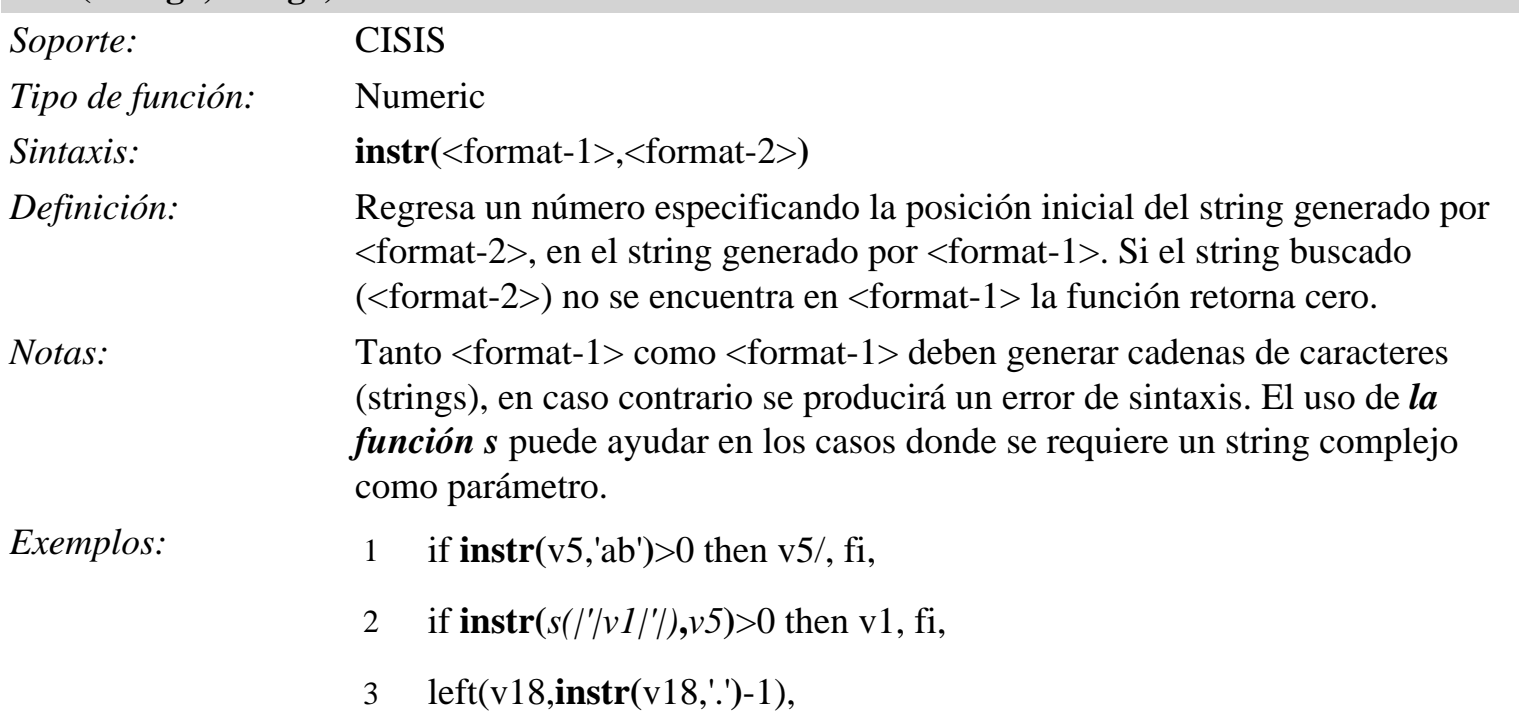

<span id="page-11-0"></span>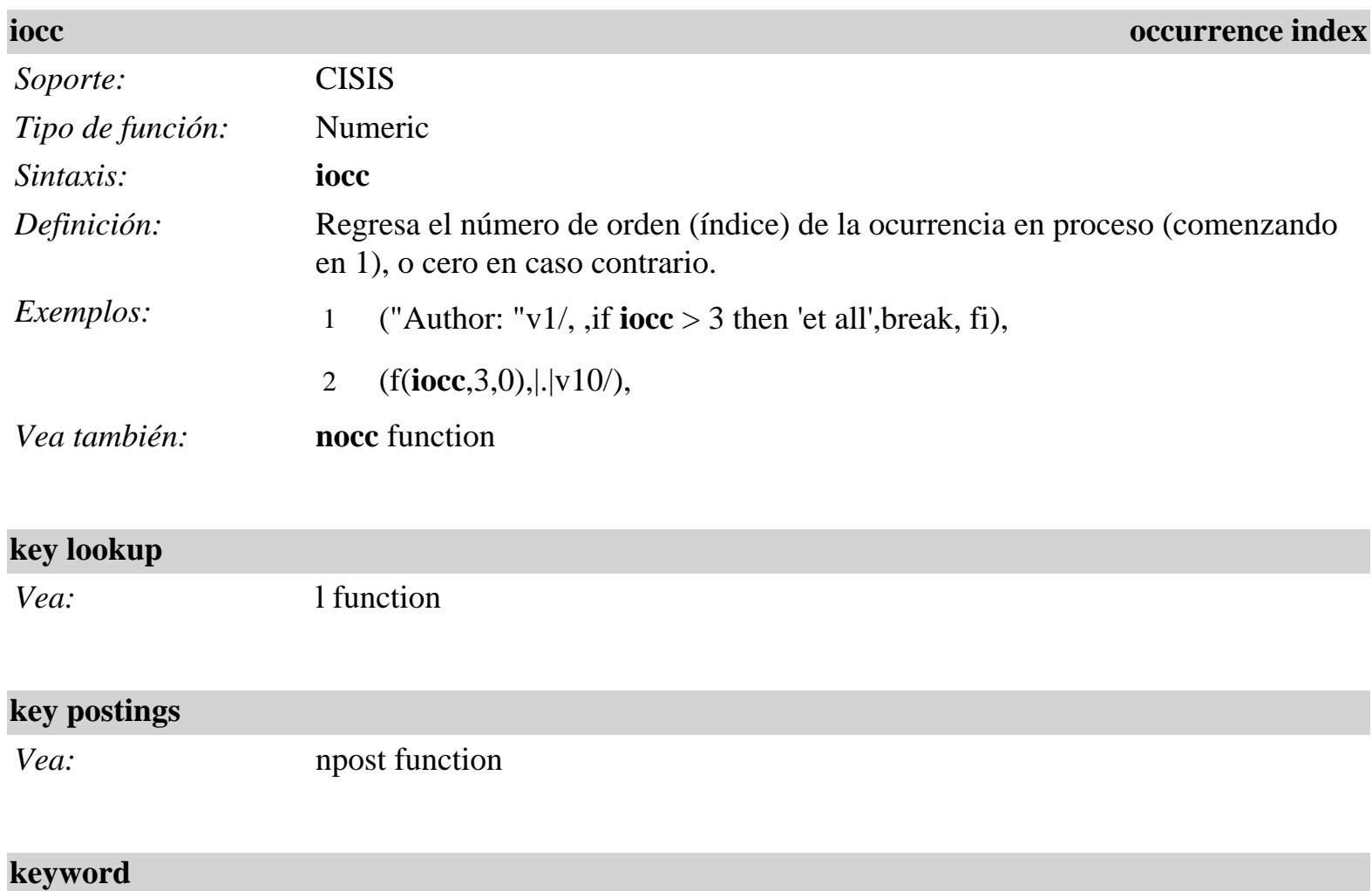

*Vea:* v, date / date function

<span id="page-12-0"></span>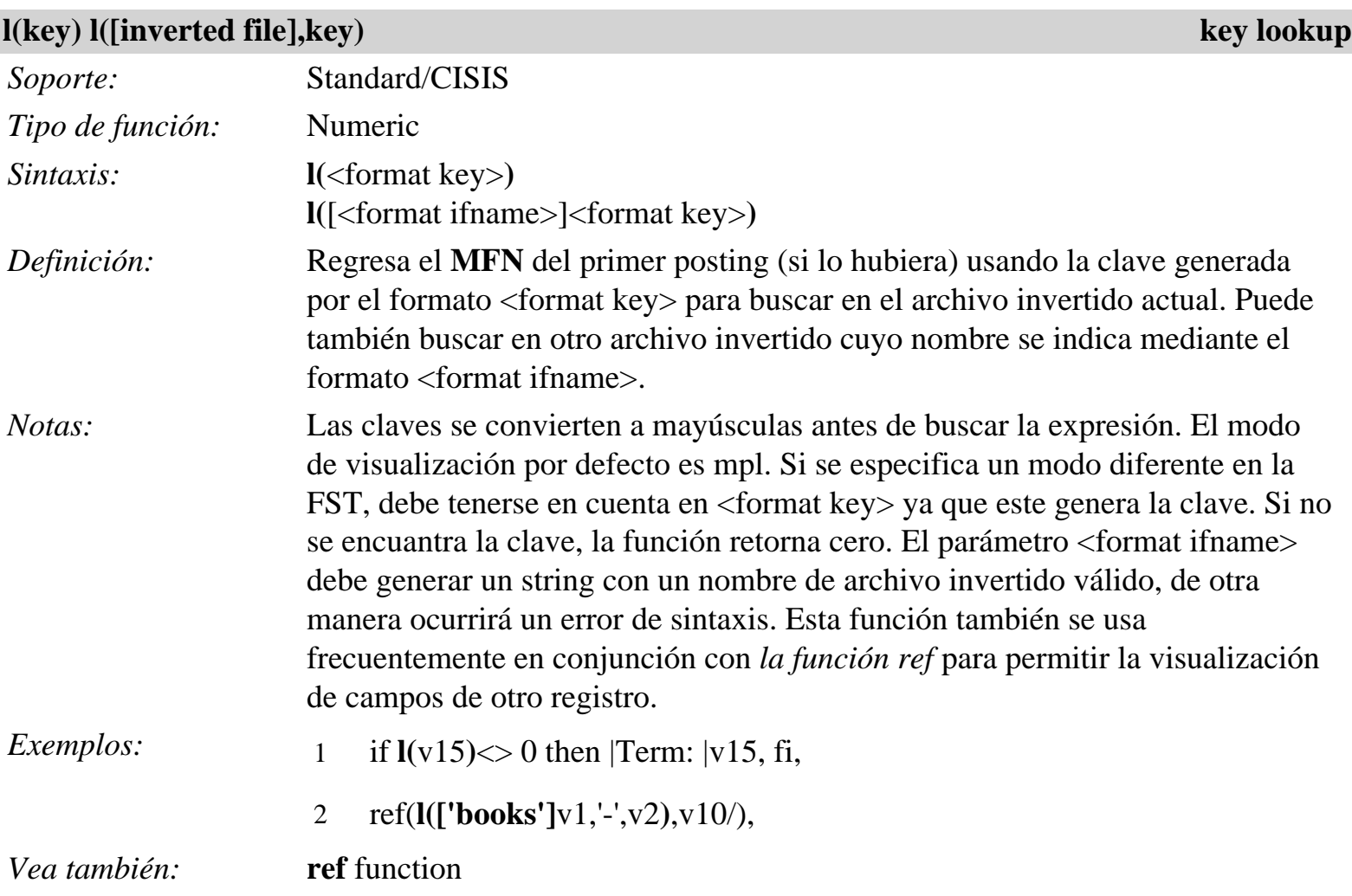

<span id="page-12-1"></span>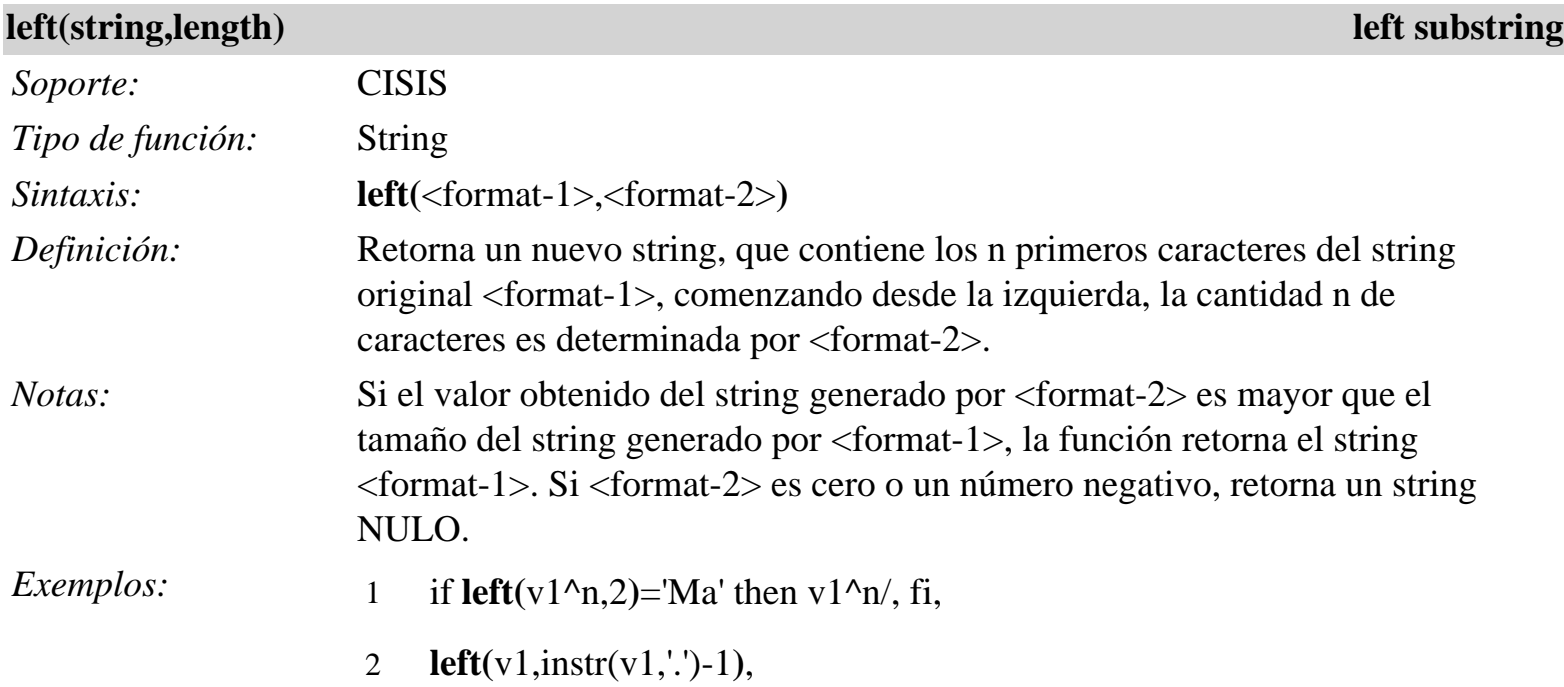

### *Vea también:* **right** function **mid** function

<span id="page-13-1"></span>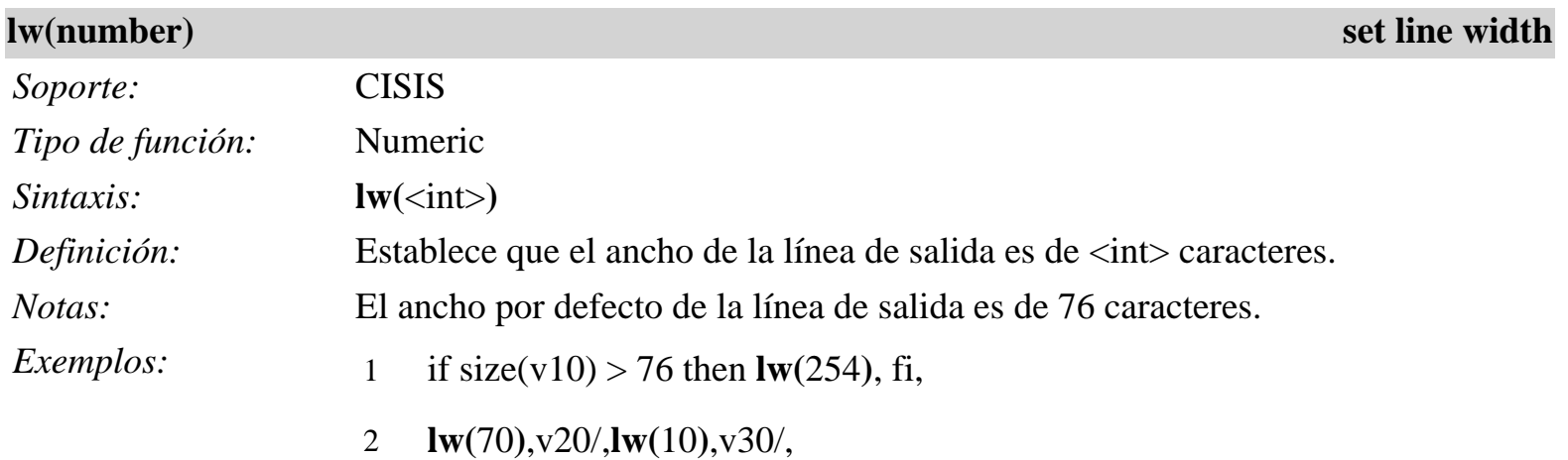

### **master file name**

*Vea:* mstname function

## **maximum value of expression**

*Vea:* max function

<span id="page-13-0"></span>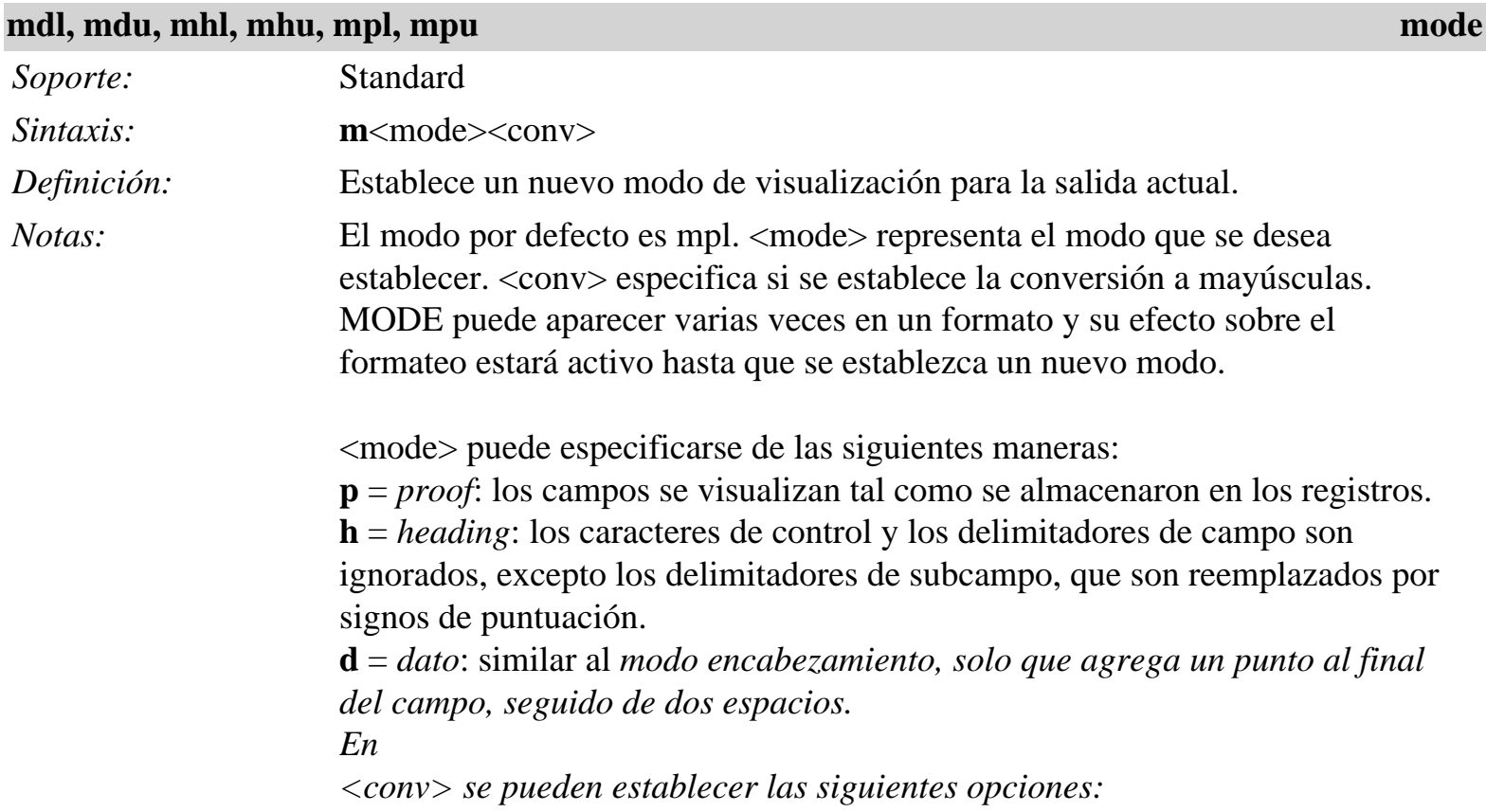

<span id="page-14-0"></span>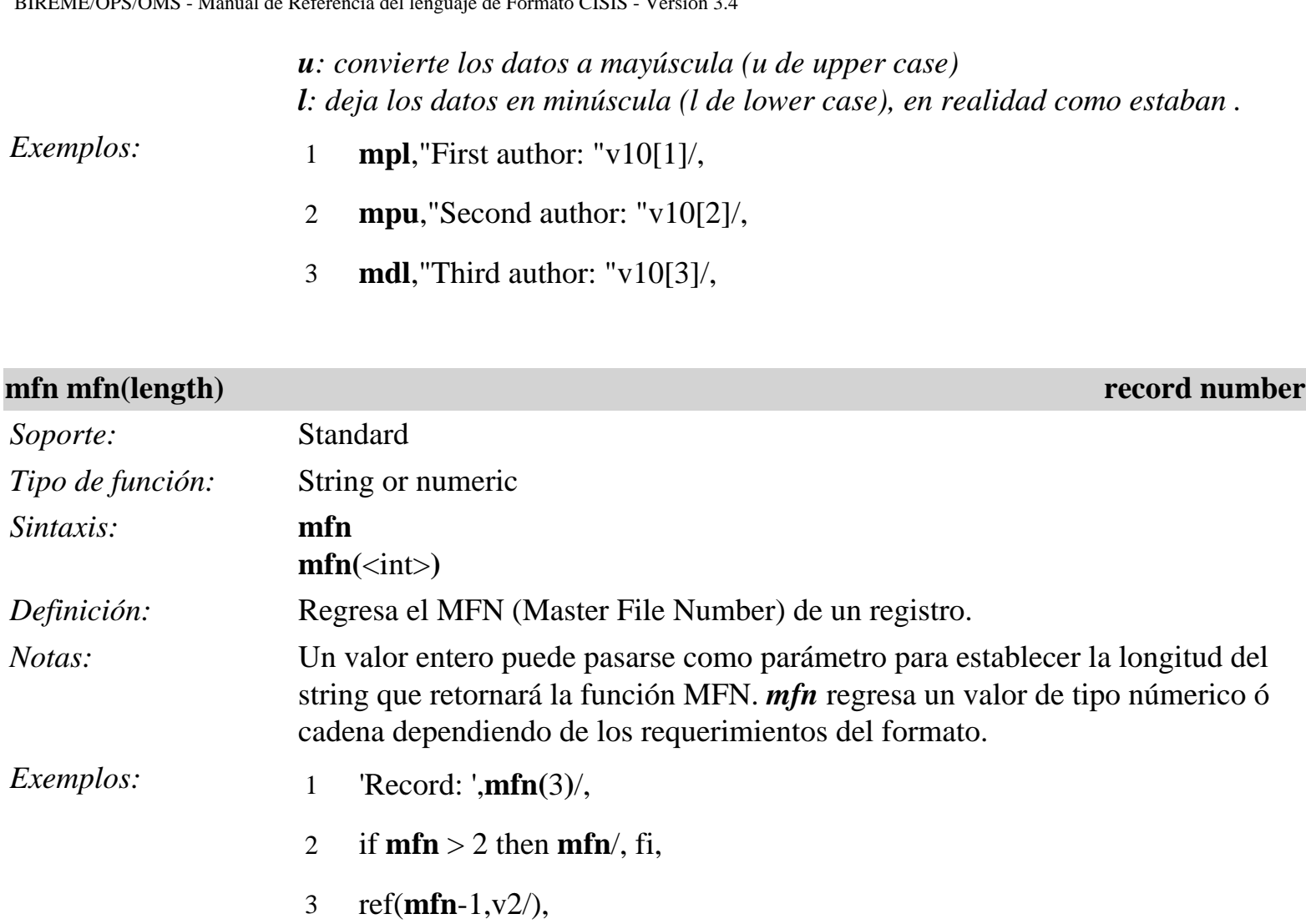

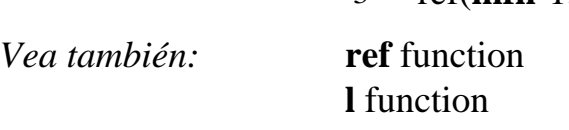

<span id="page-14-1"></span>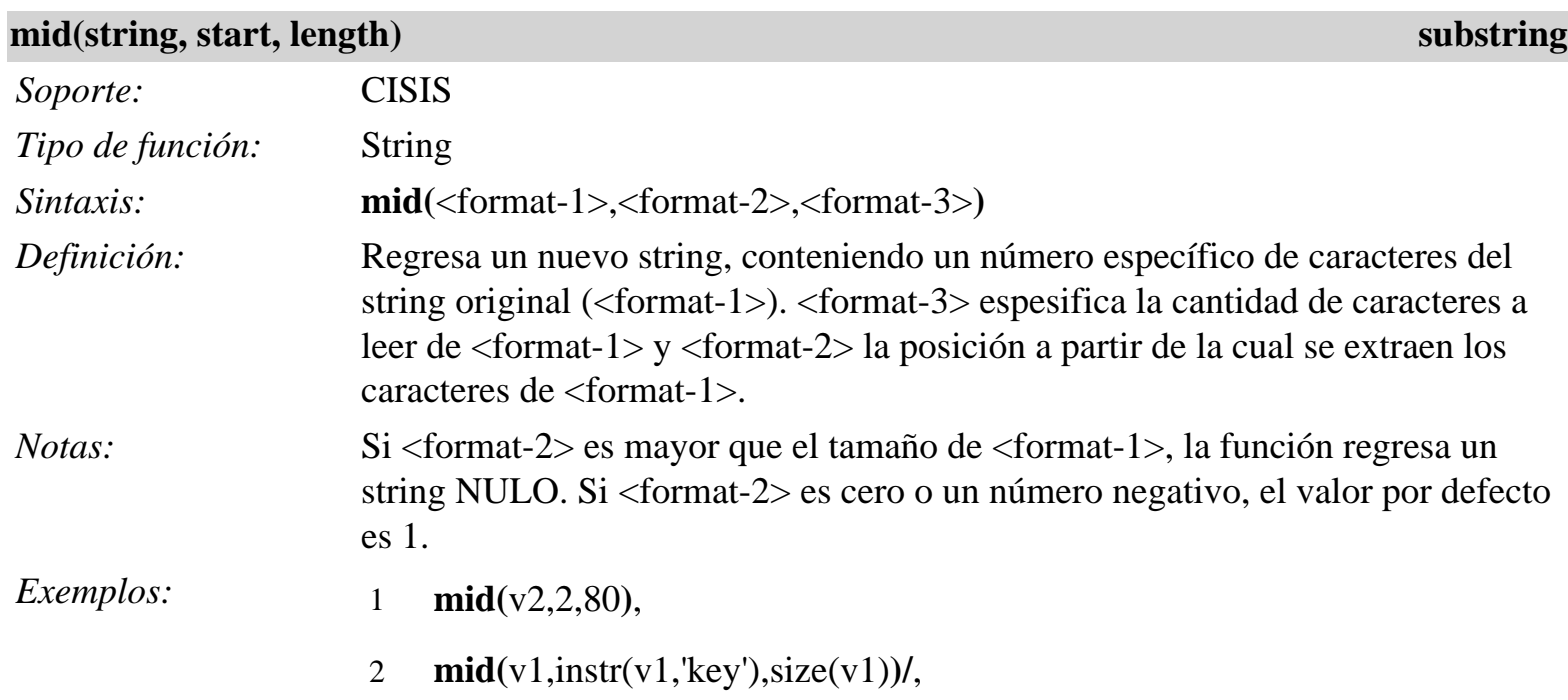

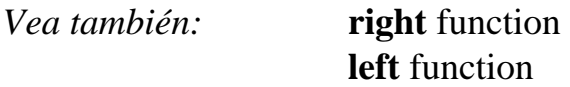

<span id="page-15-2"></span>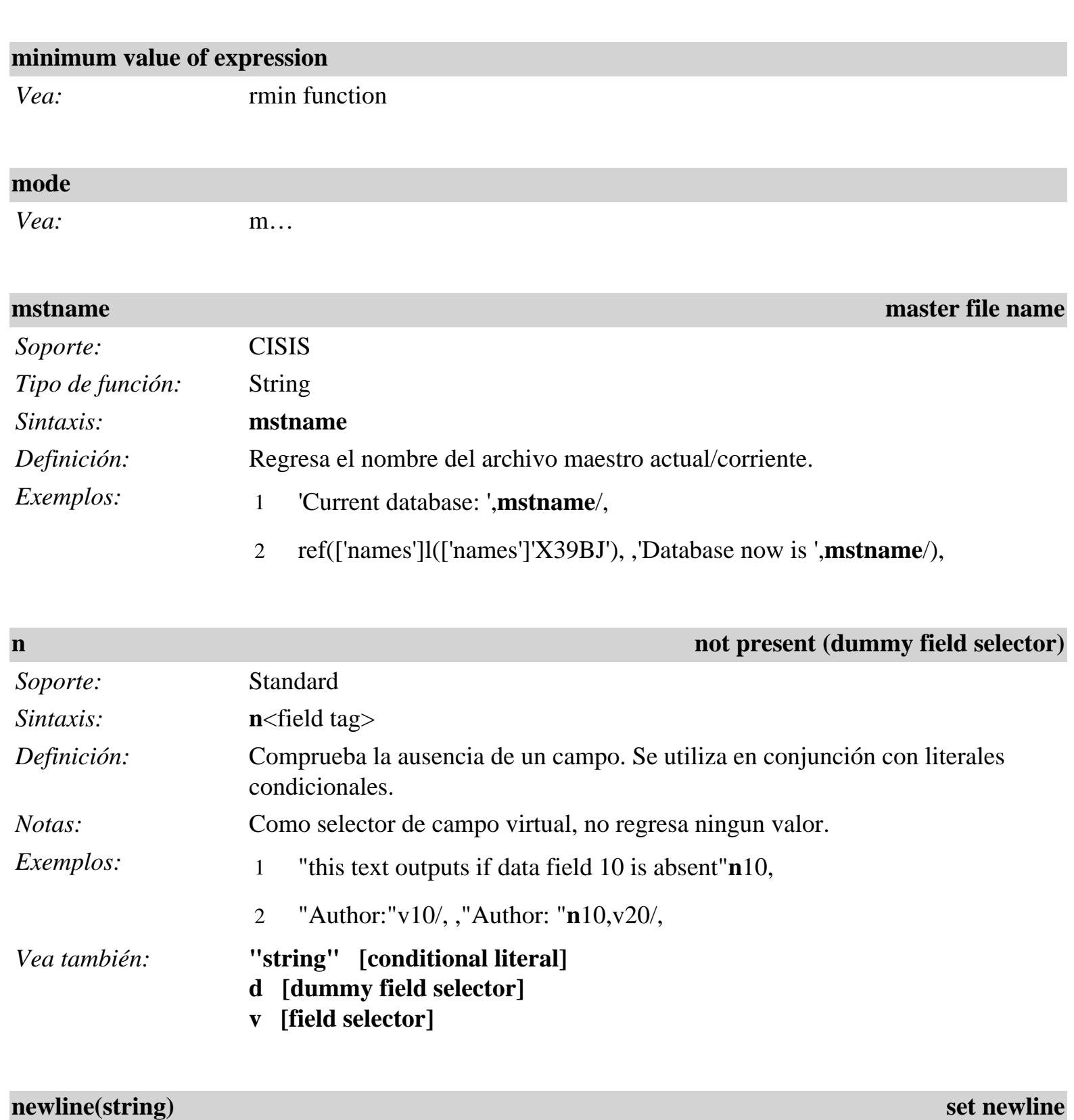

<span id="page-15-1"></span><span id="page-15-0"></span>*Soporte:* CISIS

*Tipo de función:* String

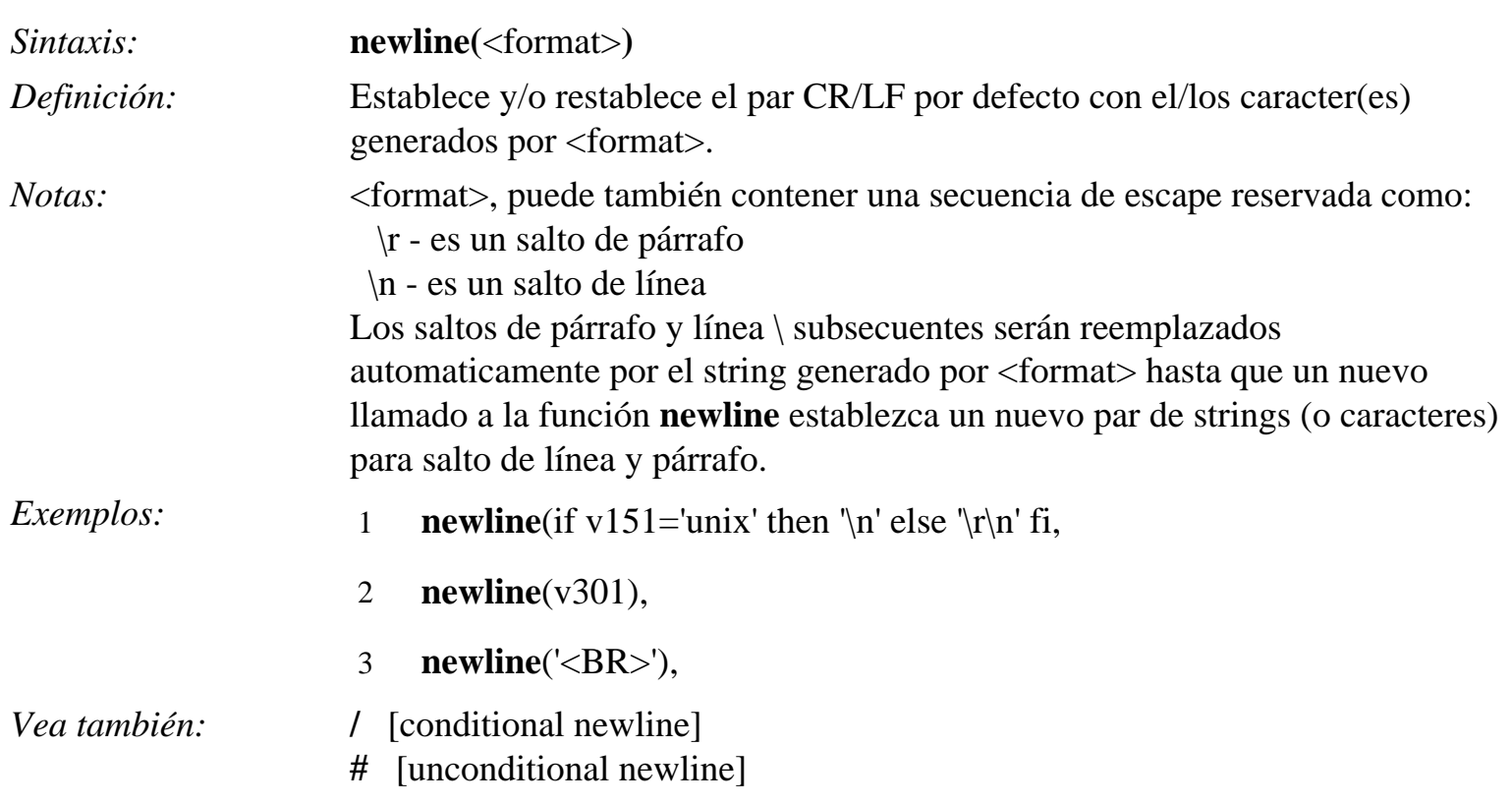

<span id="page-16-0"></span>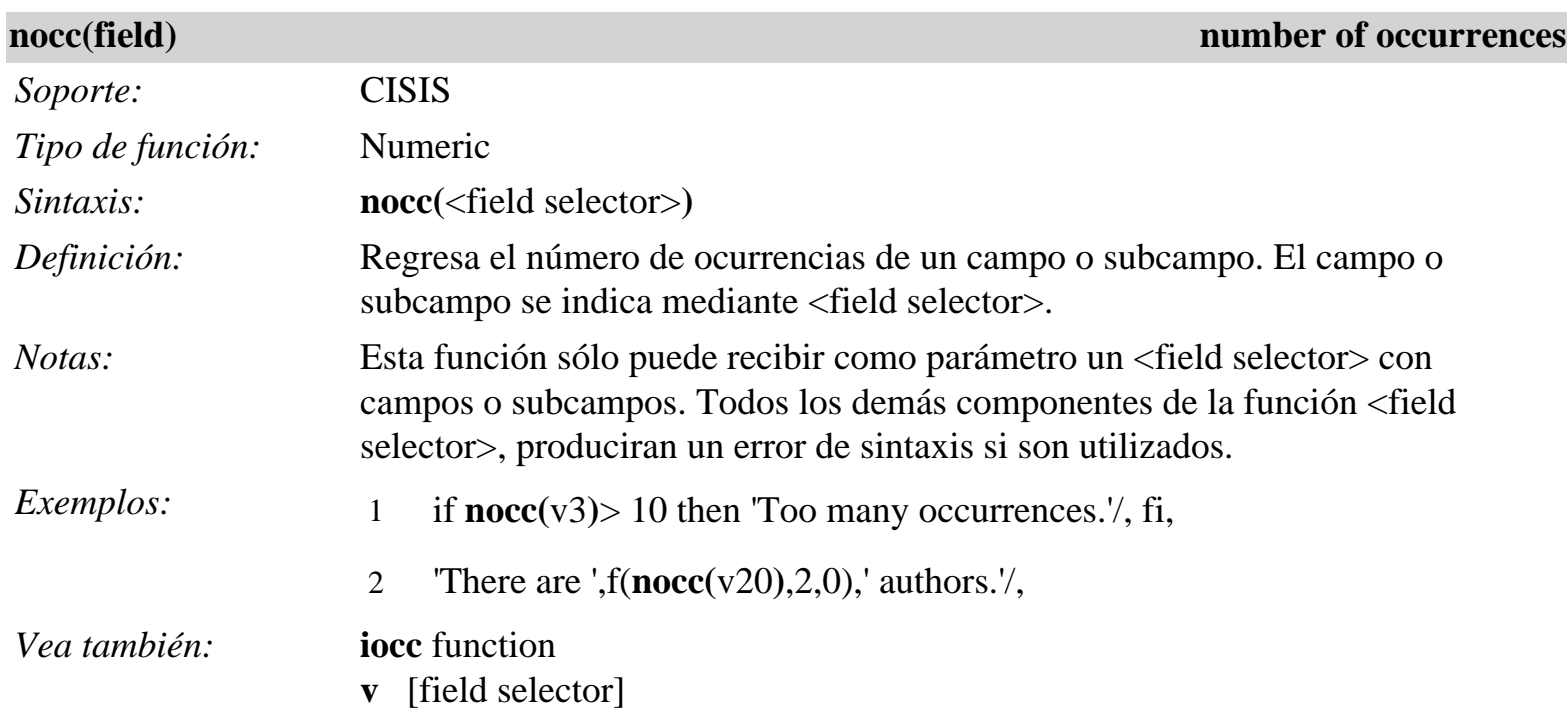

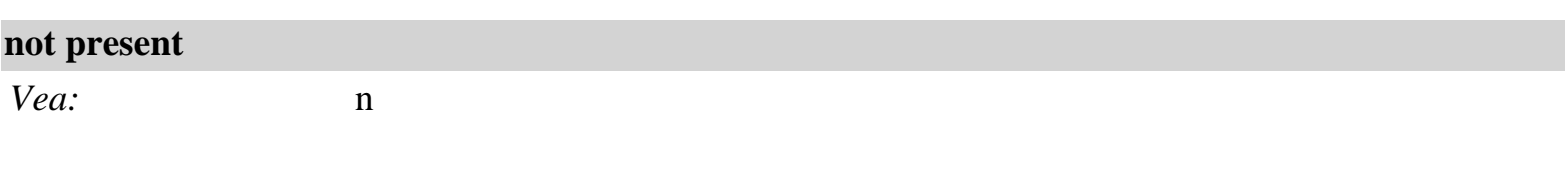

<span id="page-16-1"></span>**npost(key)** npost([inverted file],key) *key postings* 

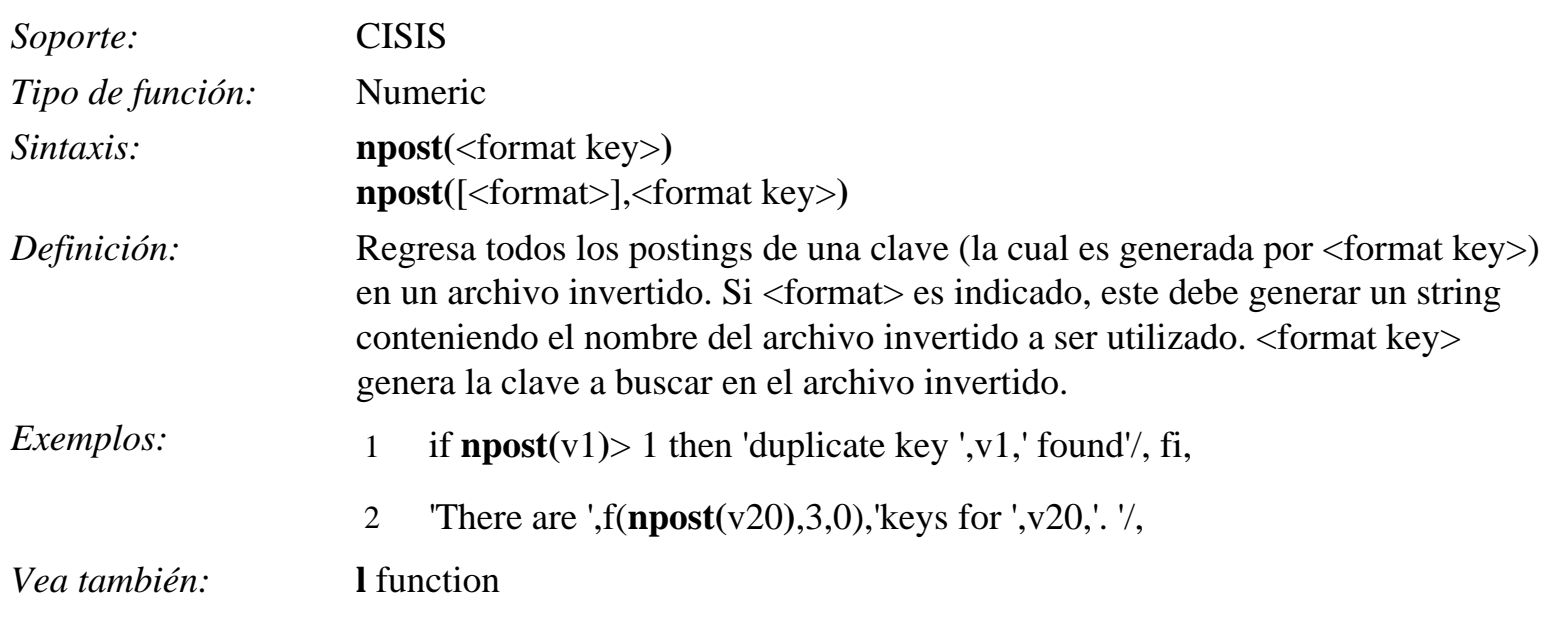

## **number of occurrences**

*Vea:* nocc function

#### **occurrence index**

*Vea:* iocc function

<span id="page-17-0"></span>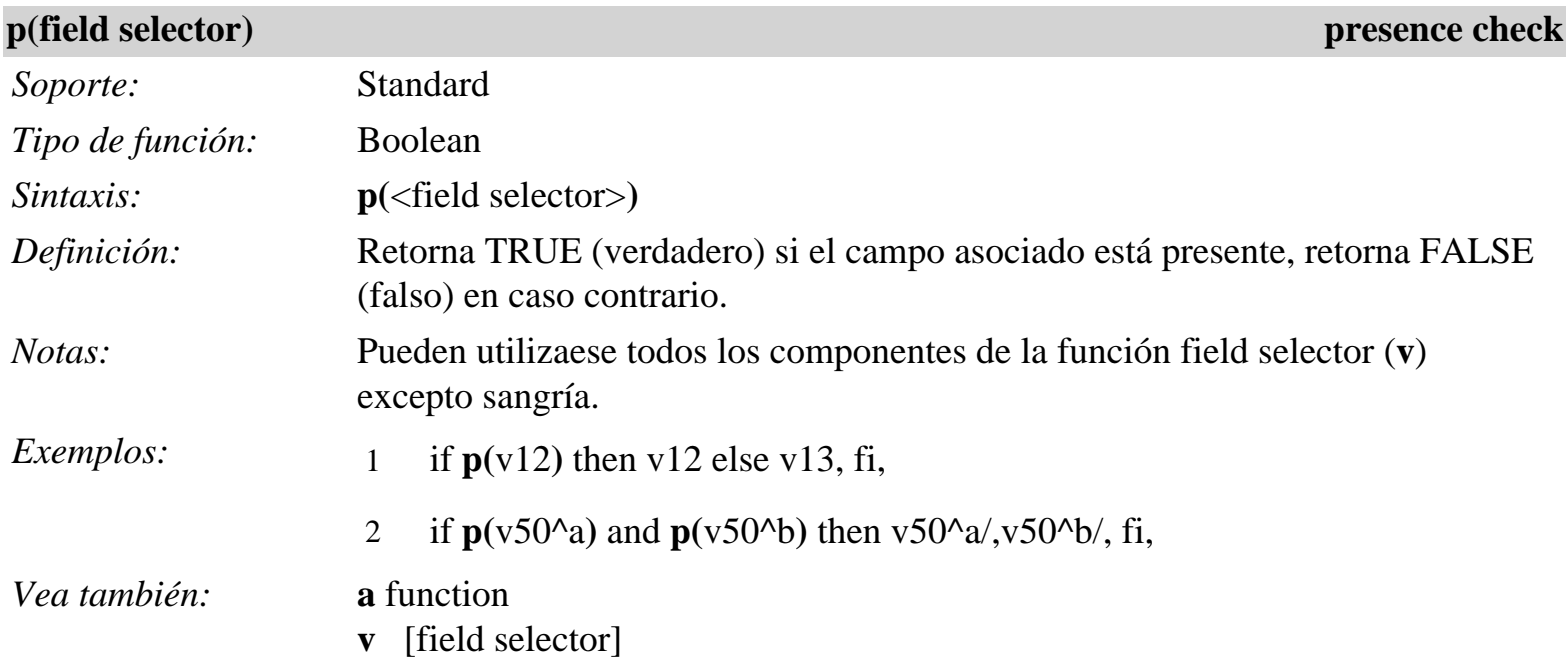

<span id="page-17-1"></span>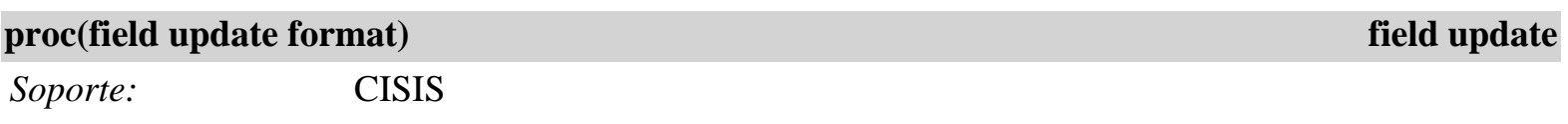

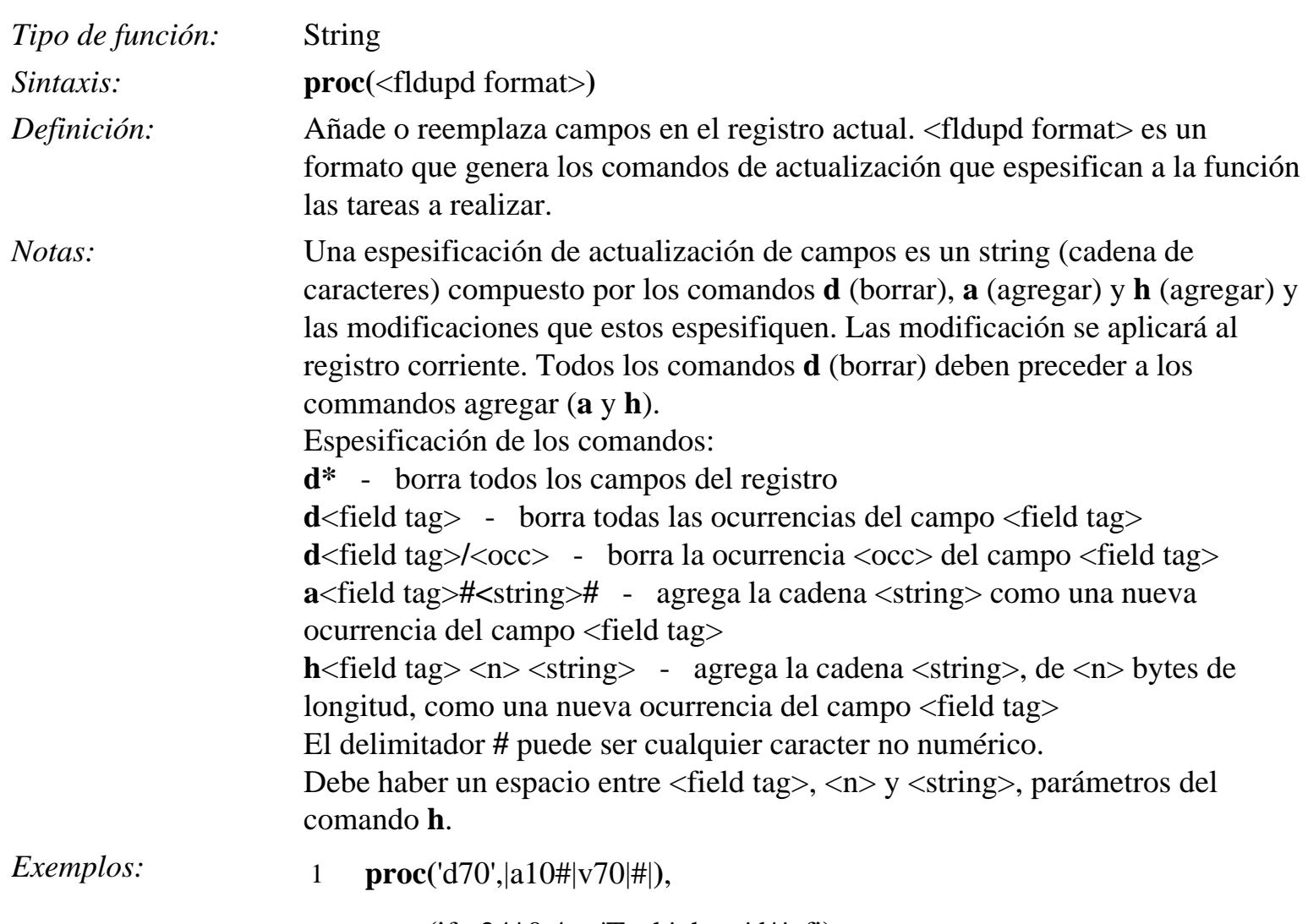

2 **proc**(if  $v24*0.4 =$  'Tech' then 'd\*', fi),

<span id="page-18-0"></span>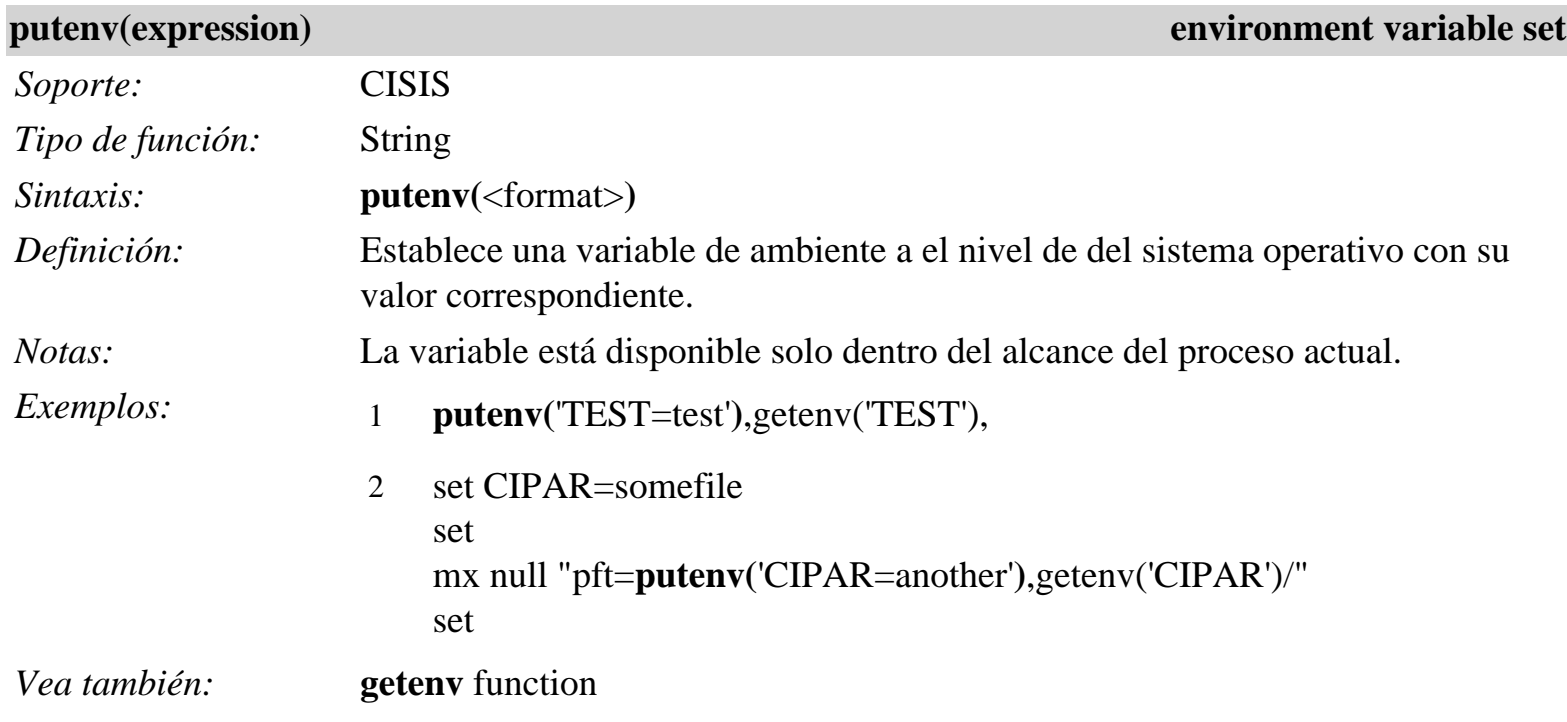

<span id="page-19-0"></span>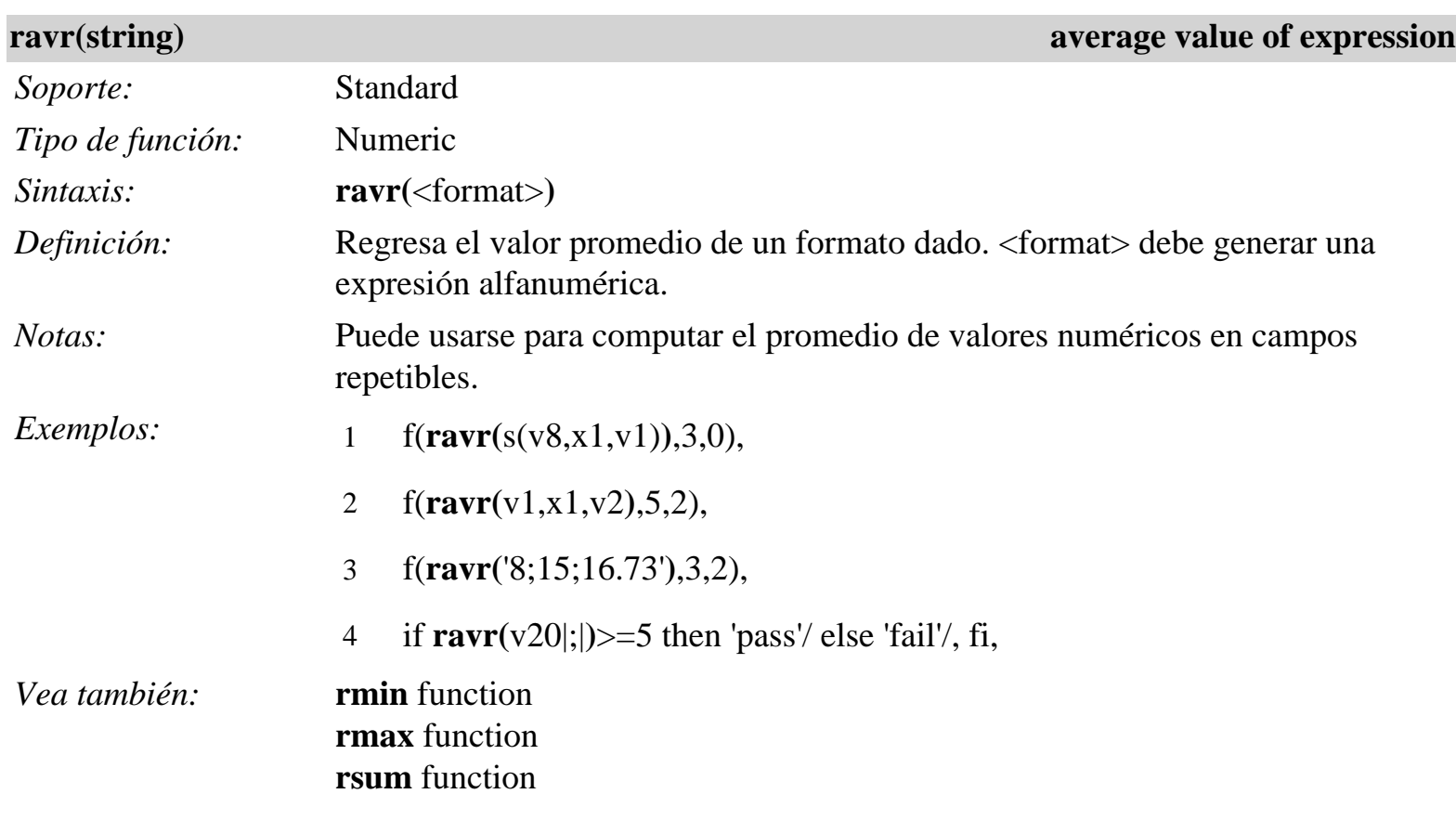

## **record number**

*Vea:* mfn, mfn function

<span id="page-19-1"></span>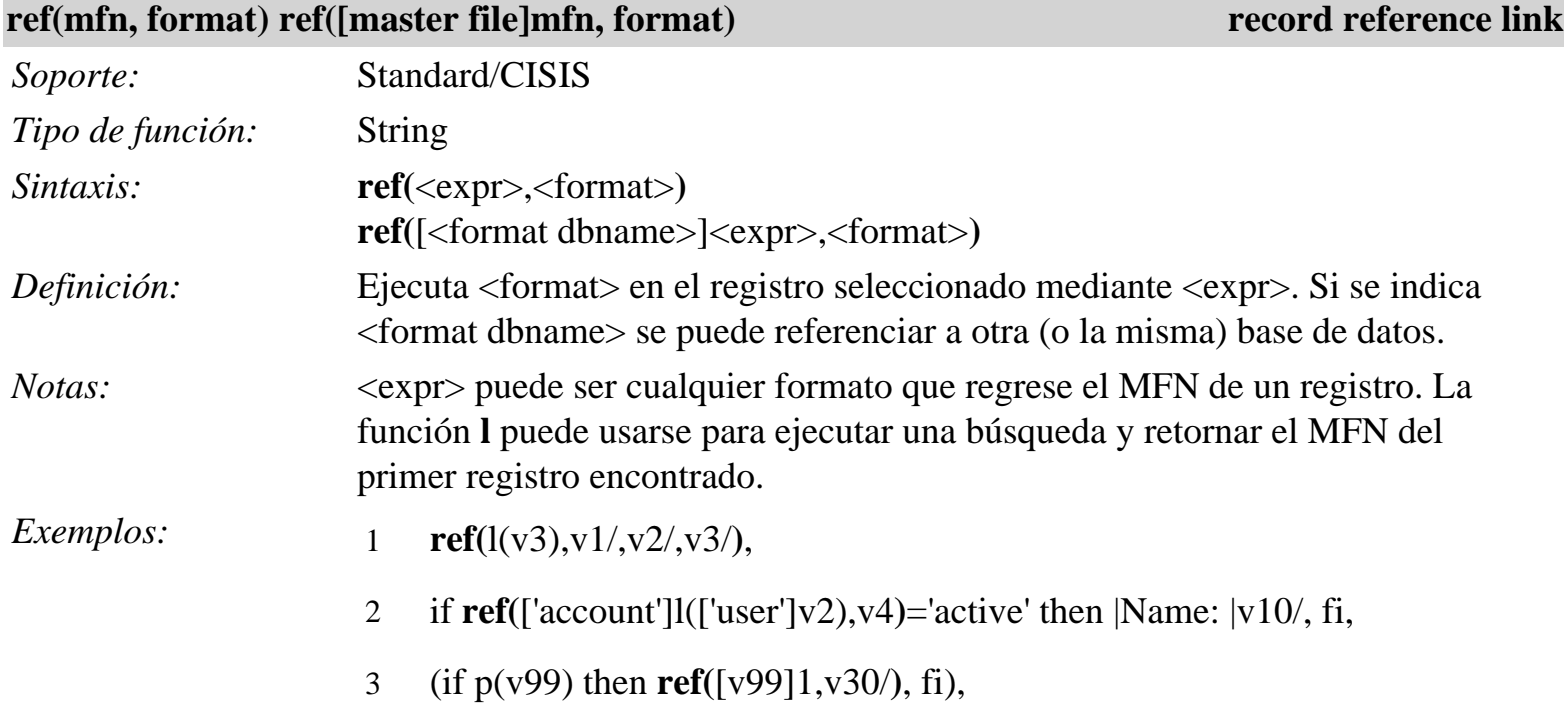

*Vea también:* **l** function

<span id="page-20-1"></span>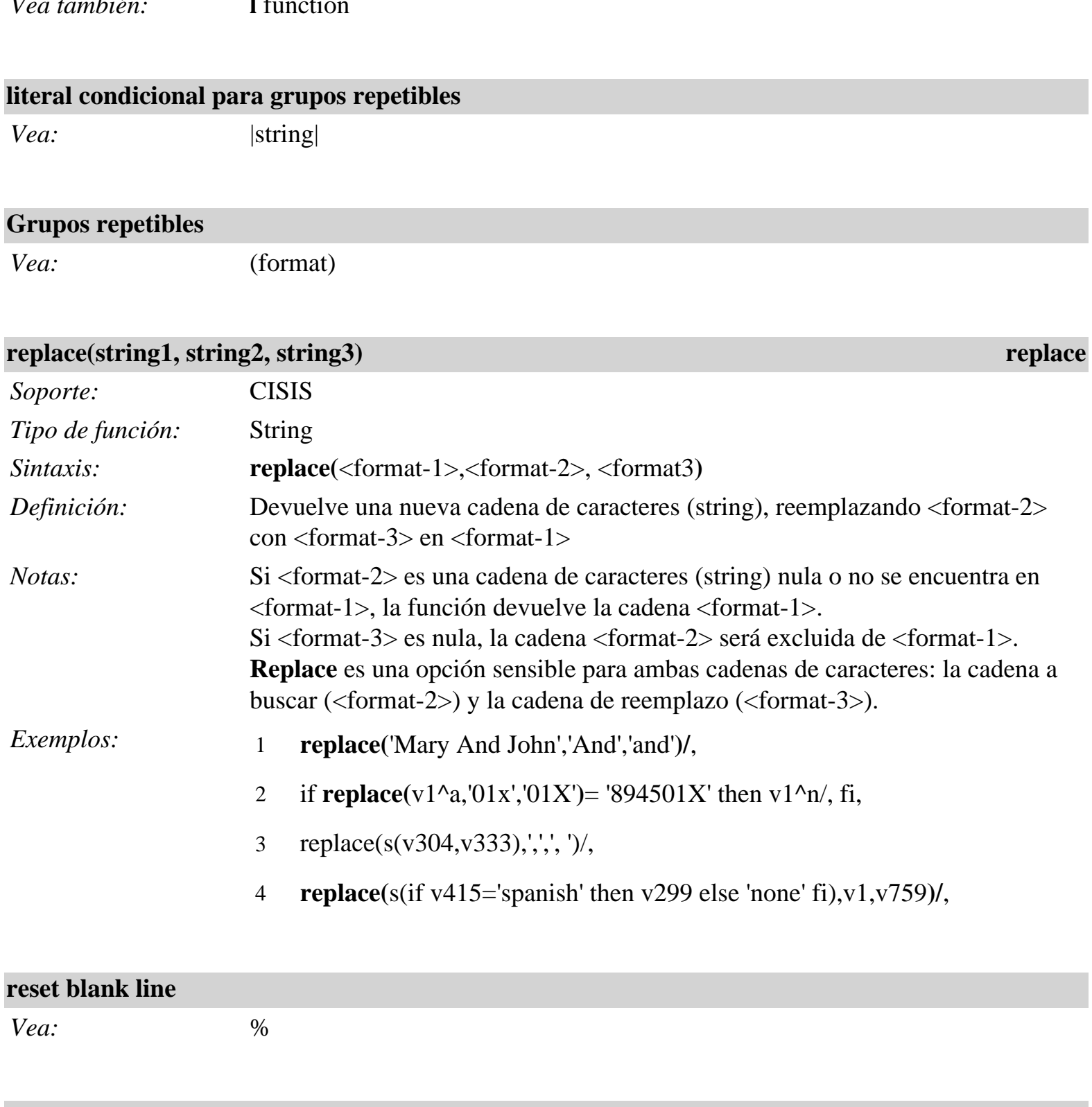

<span id="page-20-0"></span>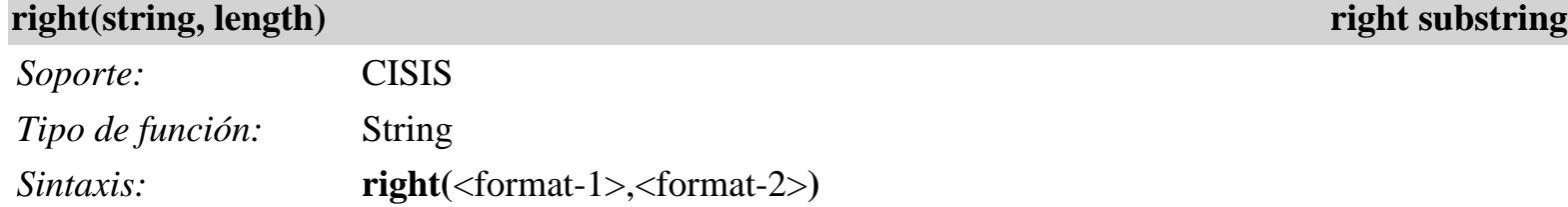

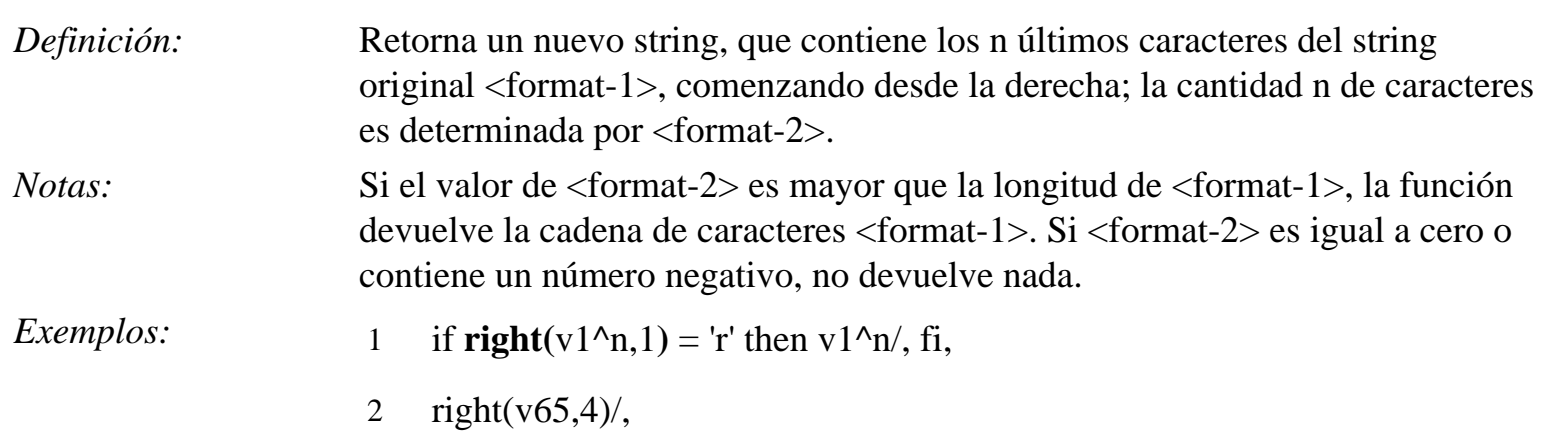

<span id="page-21-0"></span>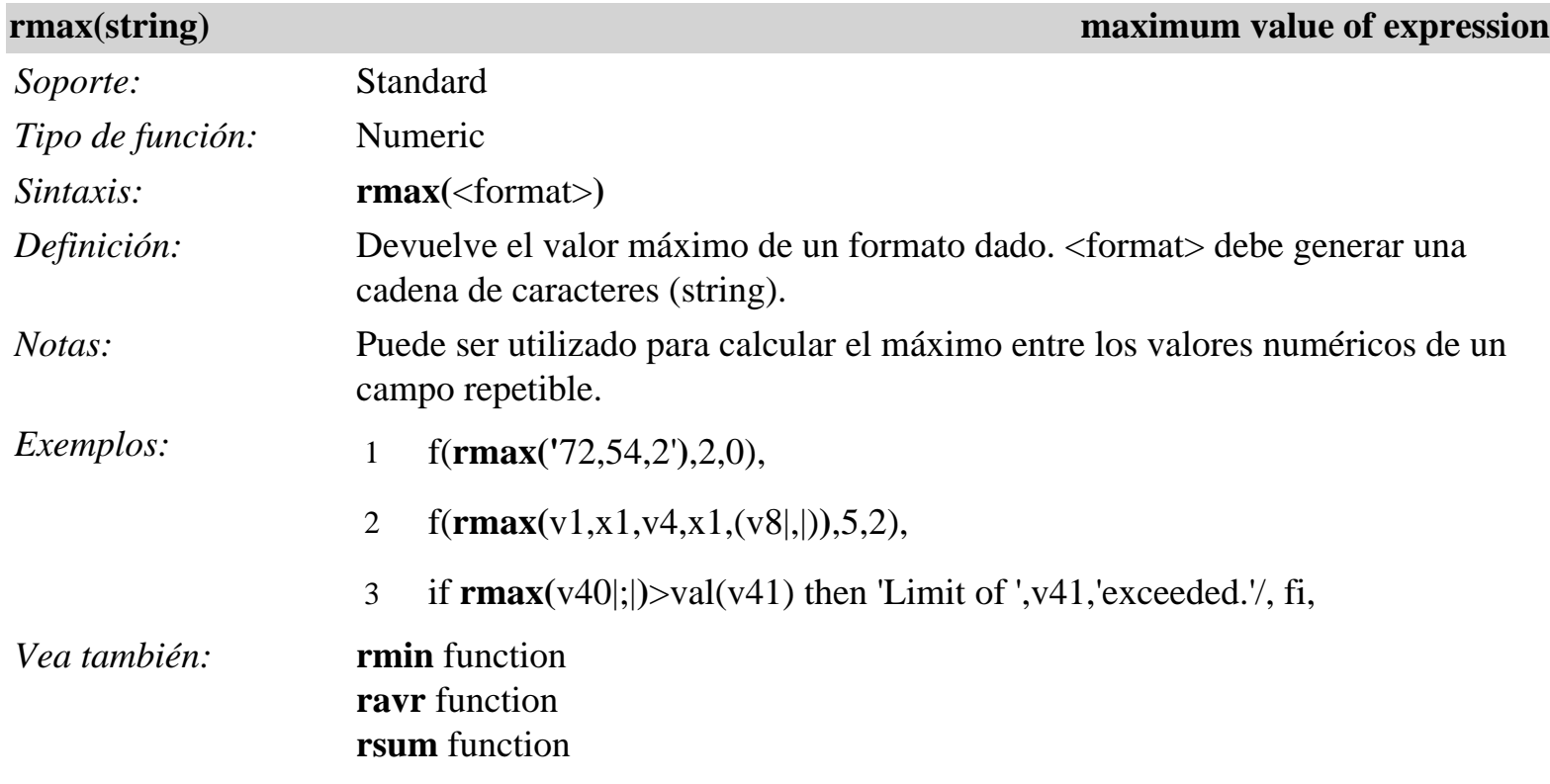

<span id="page-21-1"></span>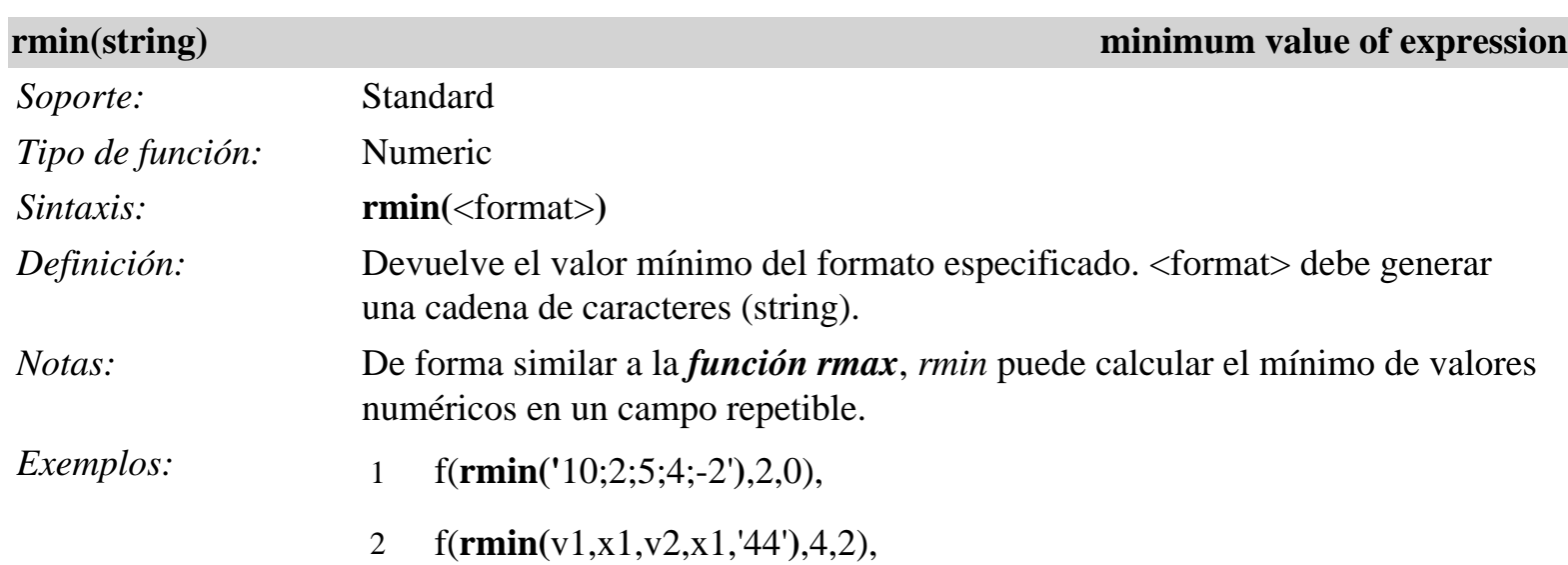

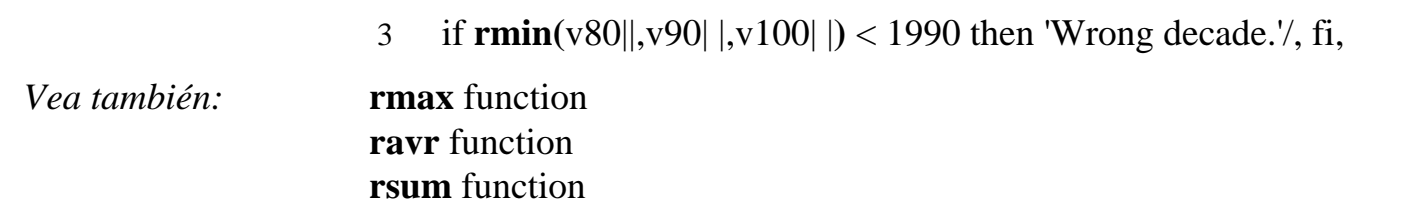

<span id="page-22-0"></span>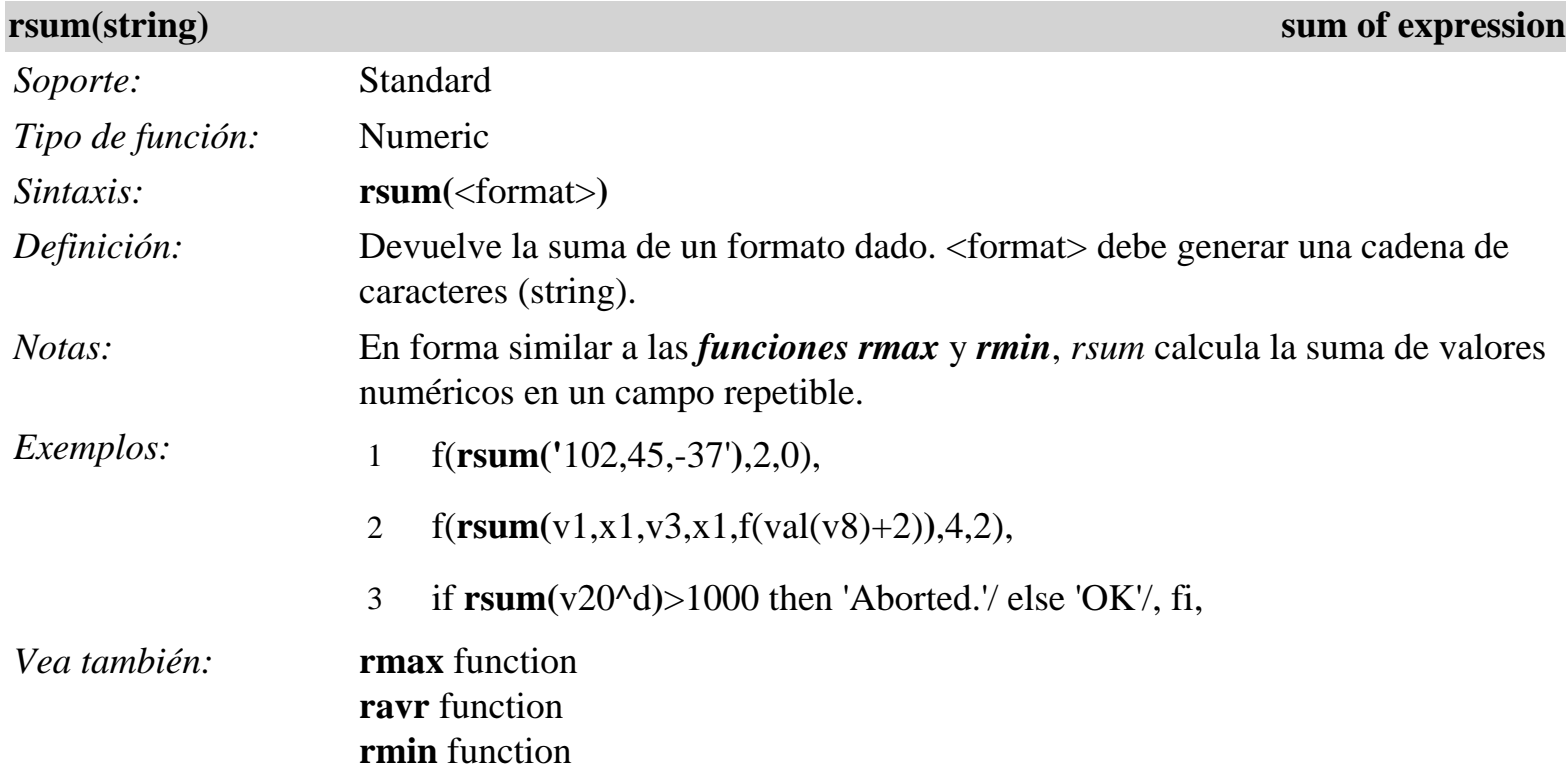

<span id="page-22-1"></span>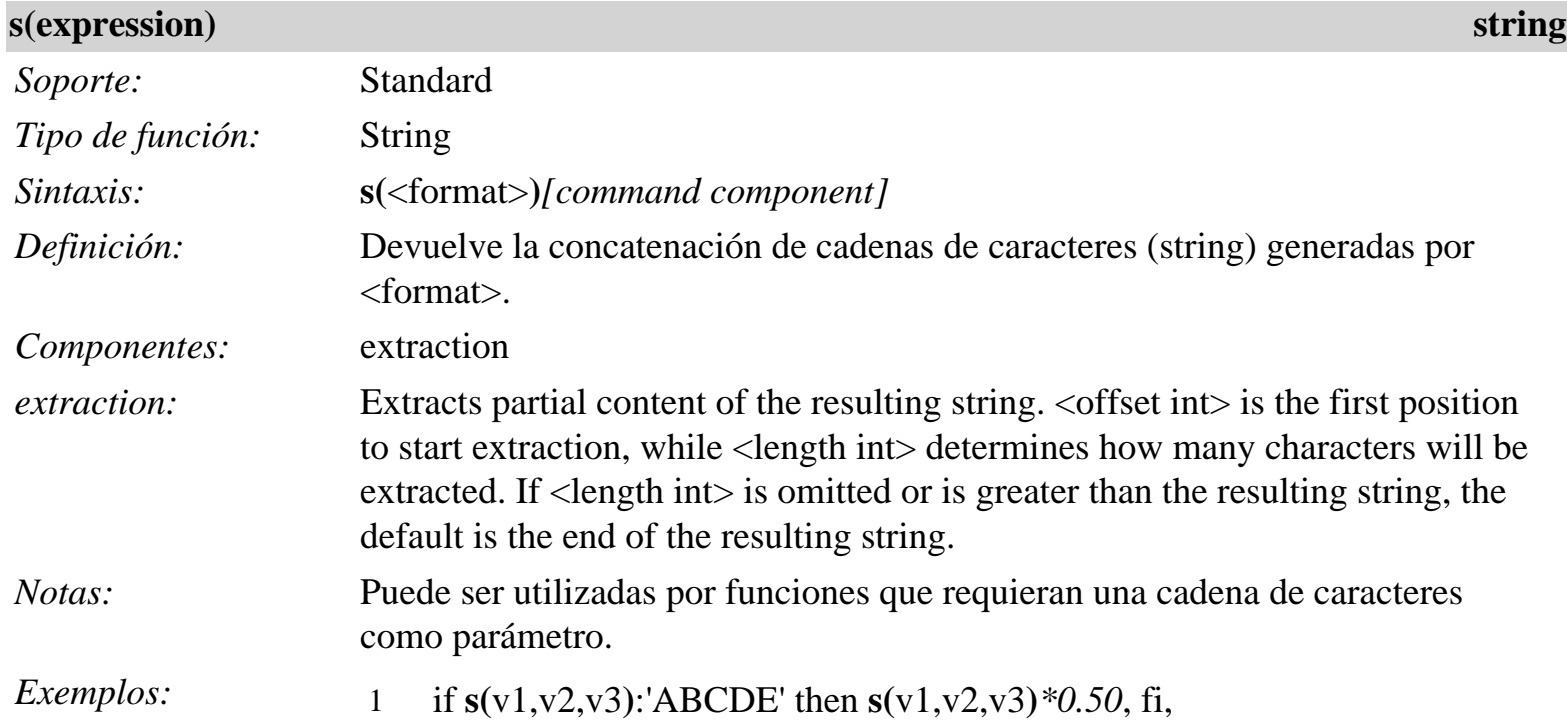

## 2 if **s(**|\*|v5|\*|**)**:**s(**'\*E\*'**)**then 'English'/, fi,

*Vea también:* **v** [field selector]

<span id="page-23-0"></span>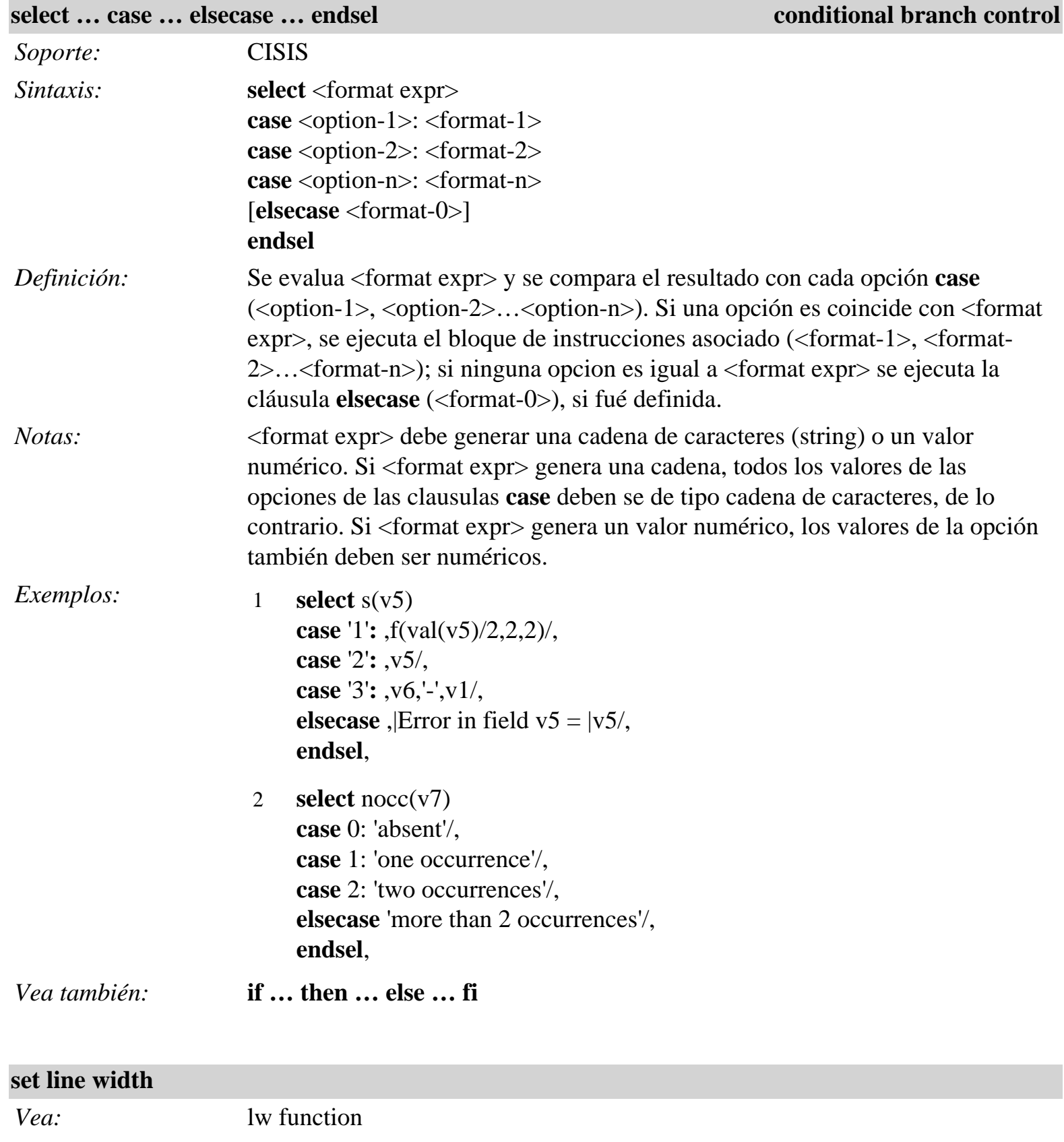

<span id="page-24-1"></span><span id="page-24-0"></span>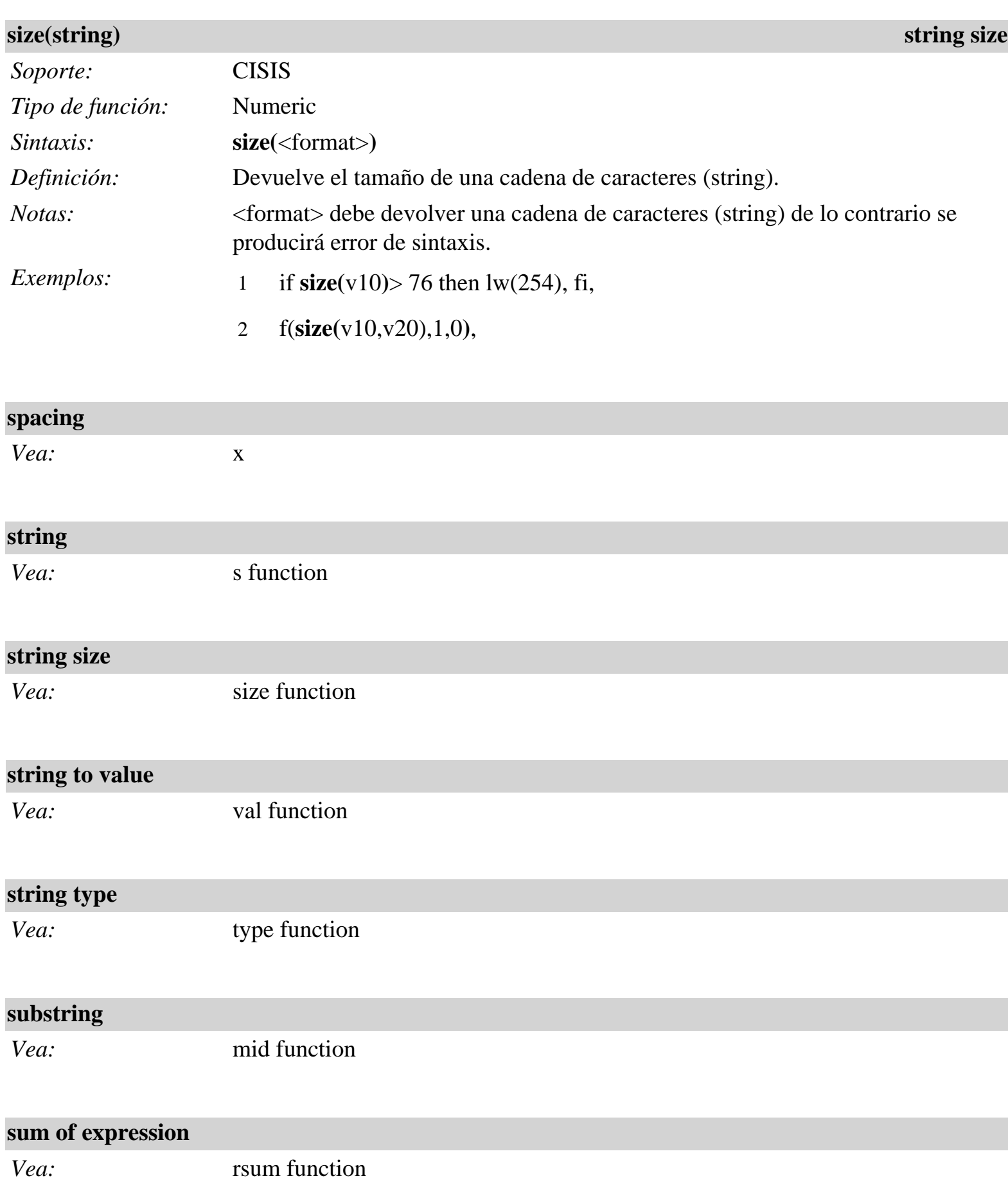

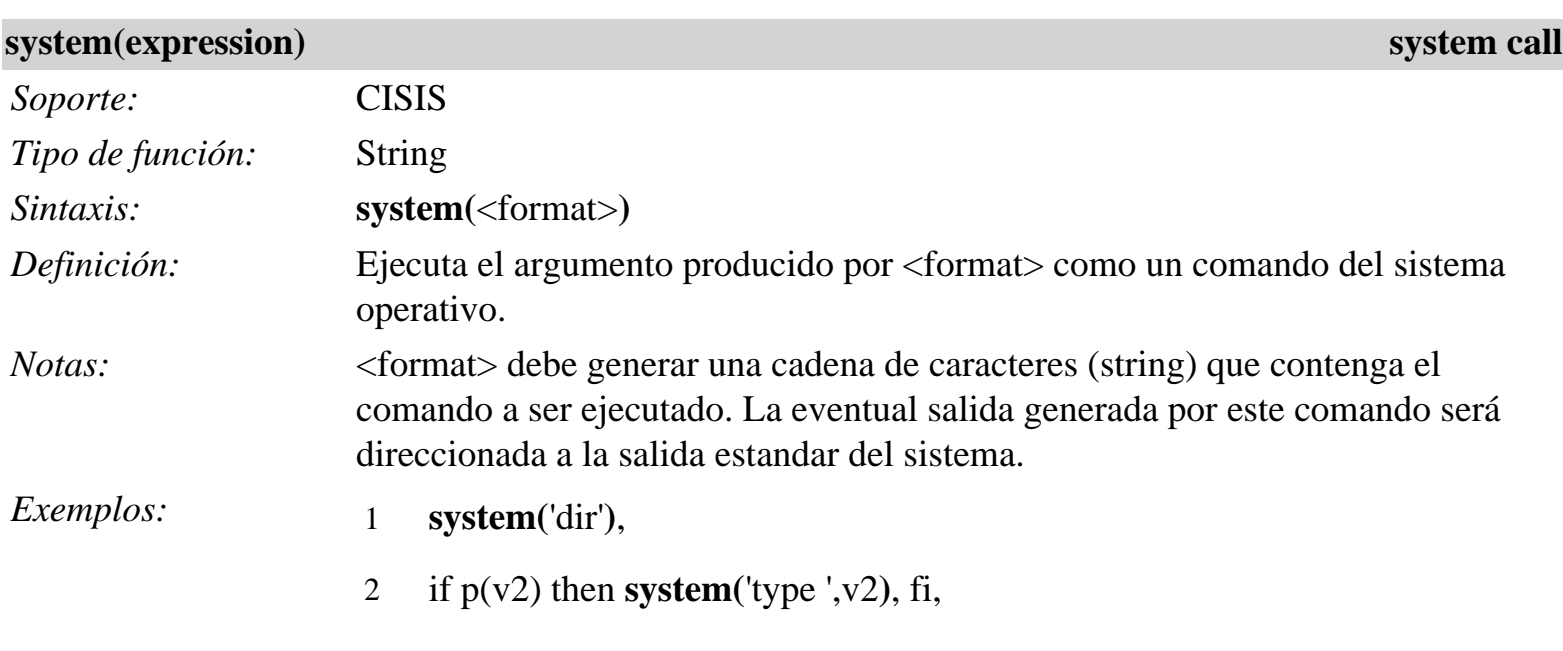

<span id="page-25-1"></span>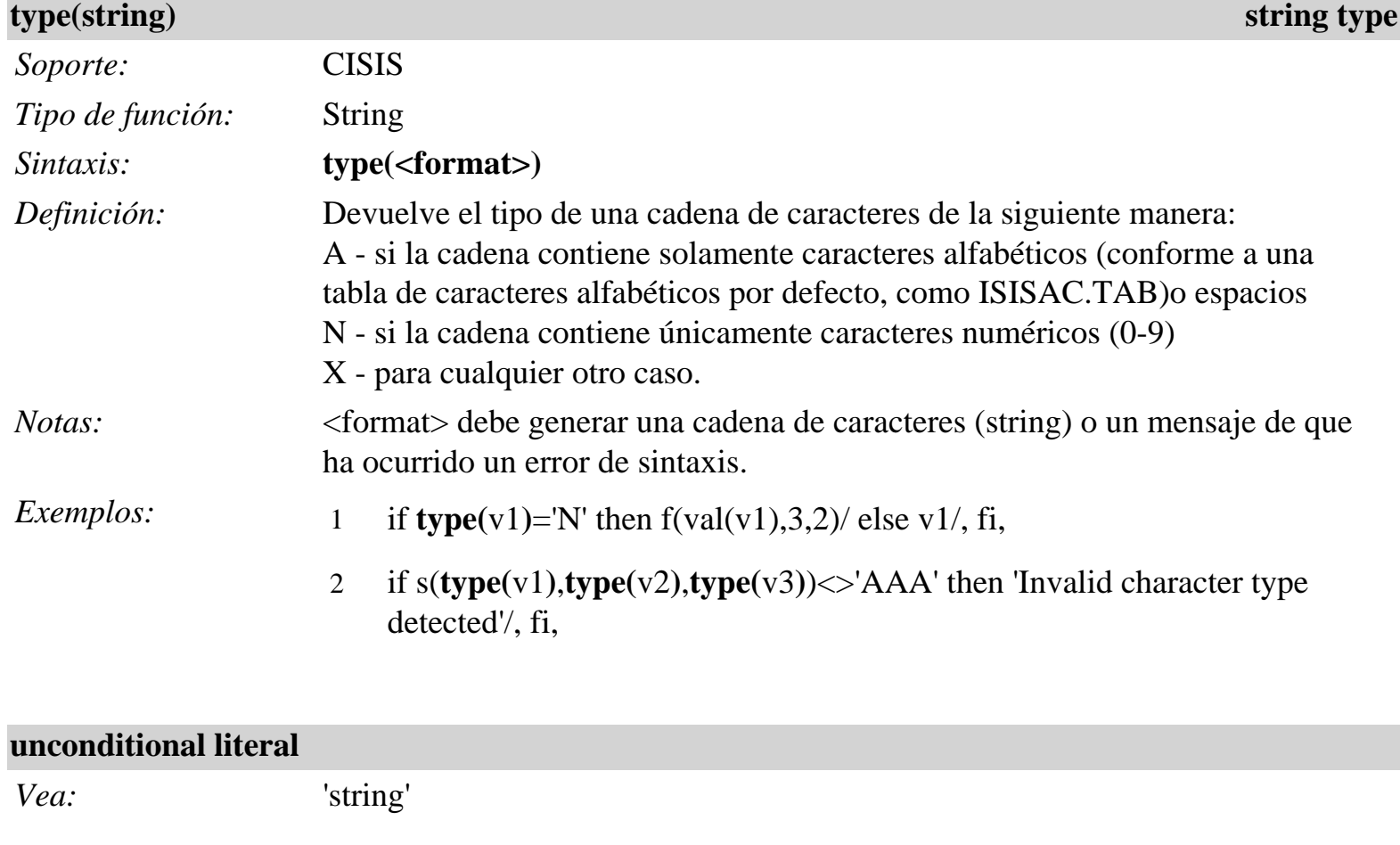

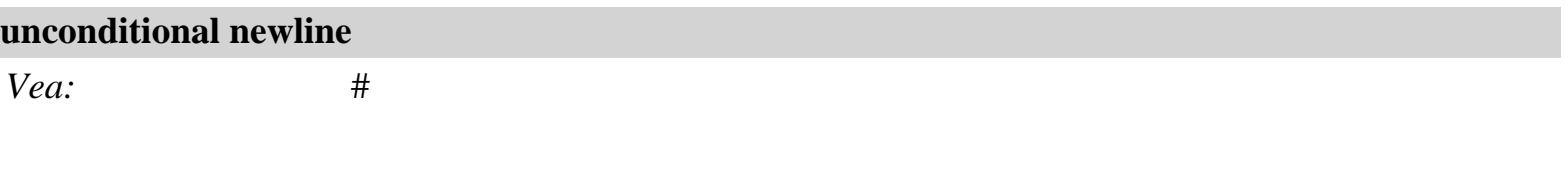

<span id="page-25-0"></span>

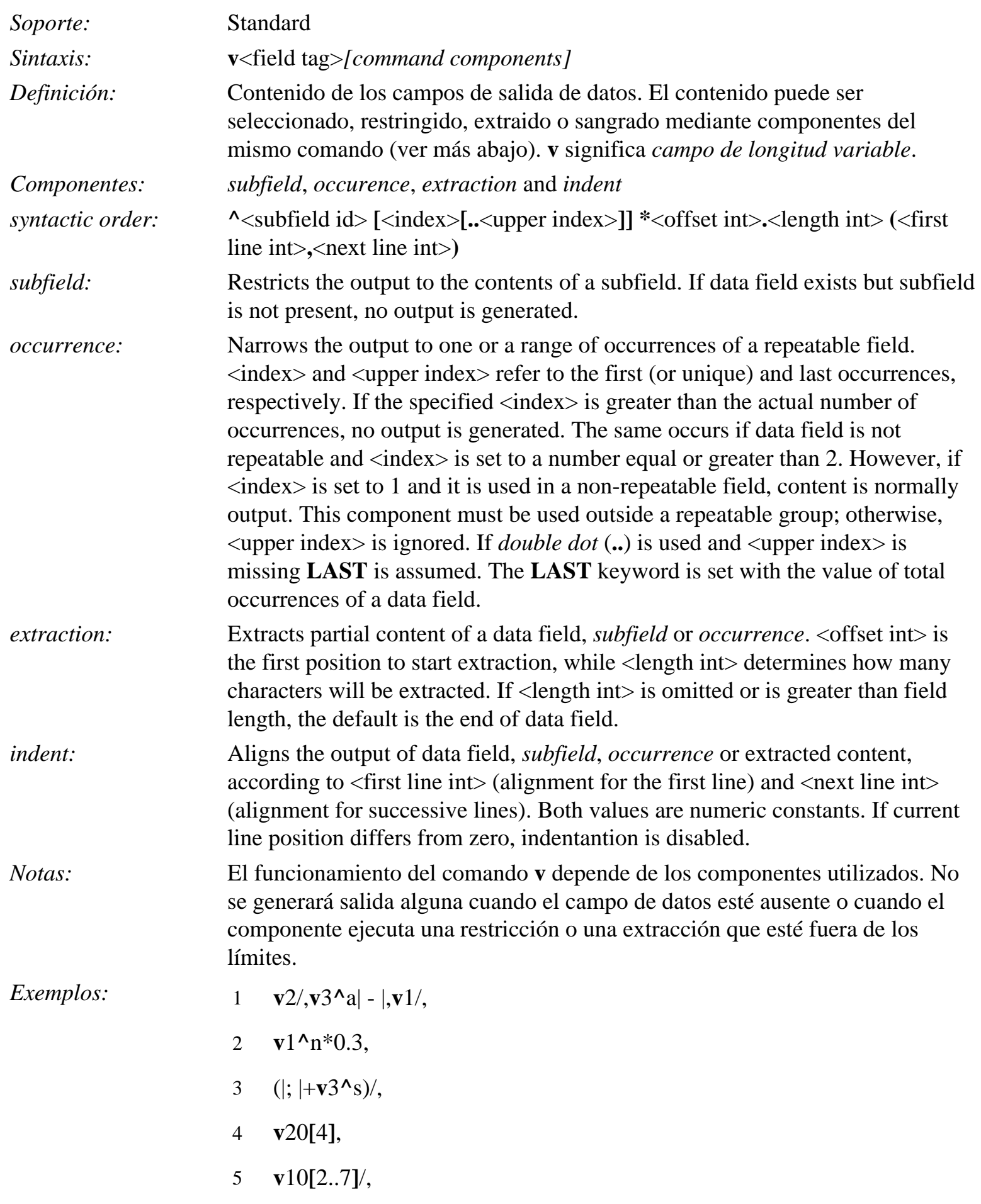

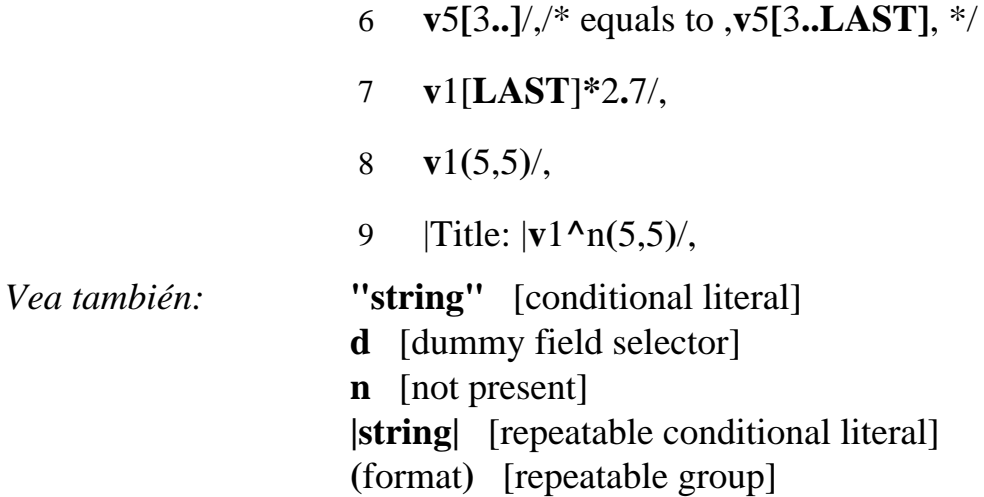

<span id="page-27-2"></span>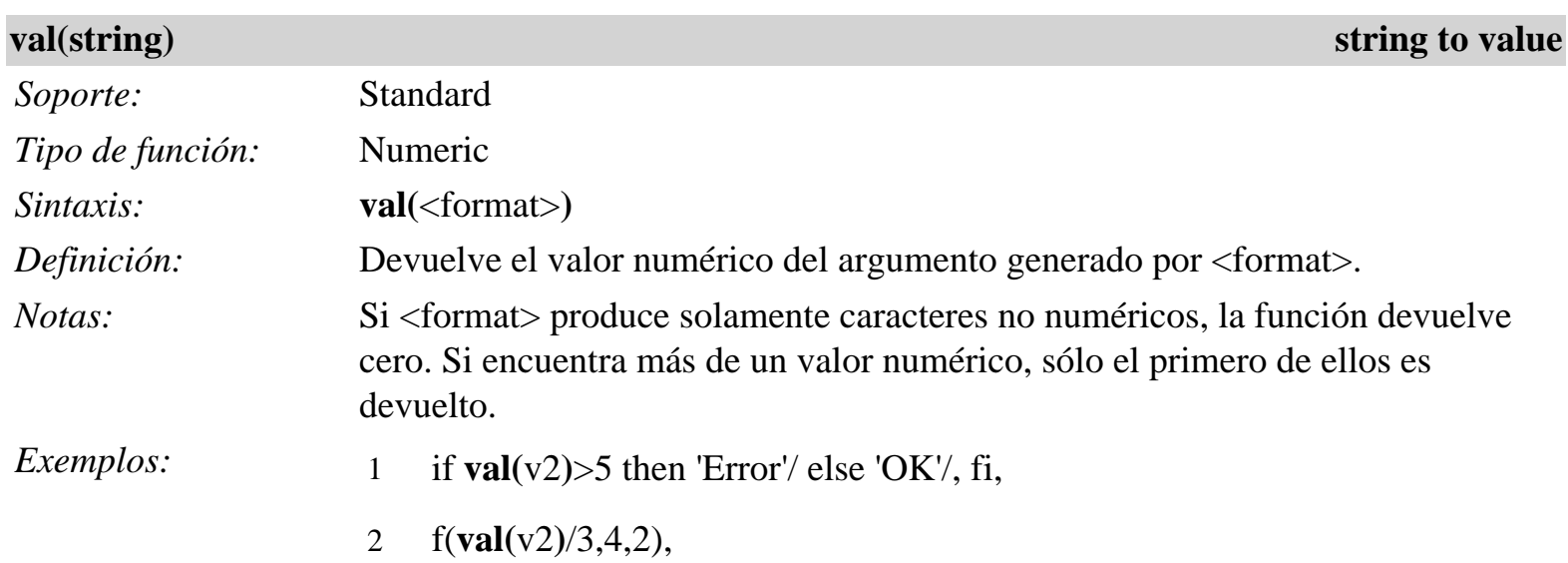

<span id="page-27-1"></span><span id="page-27-0"></span>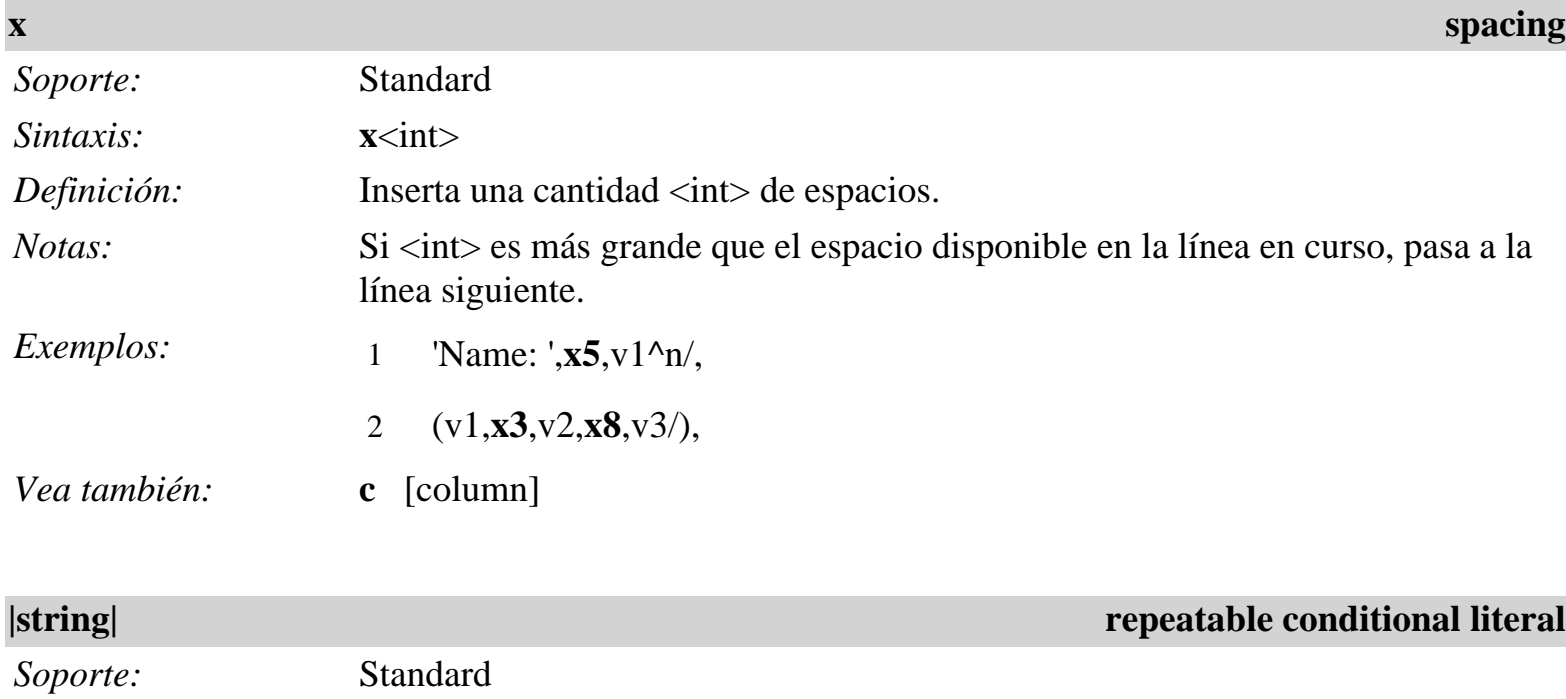

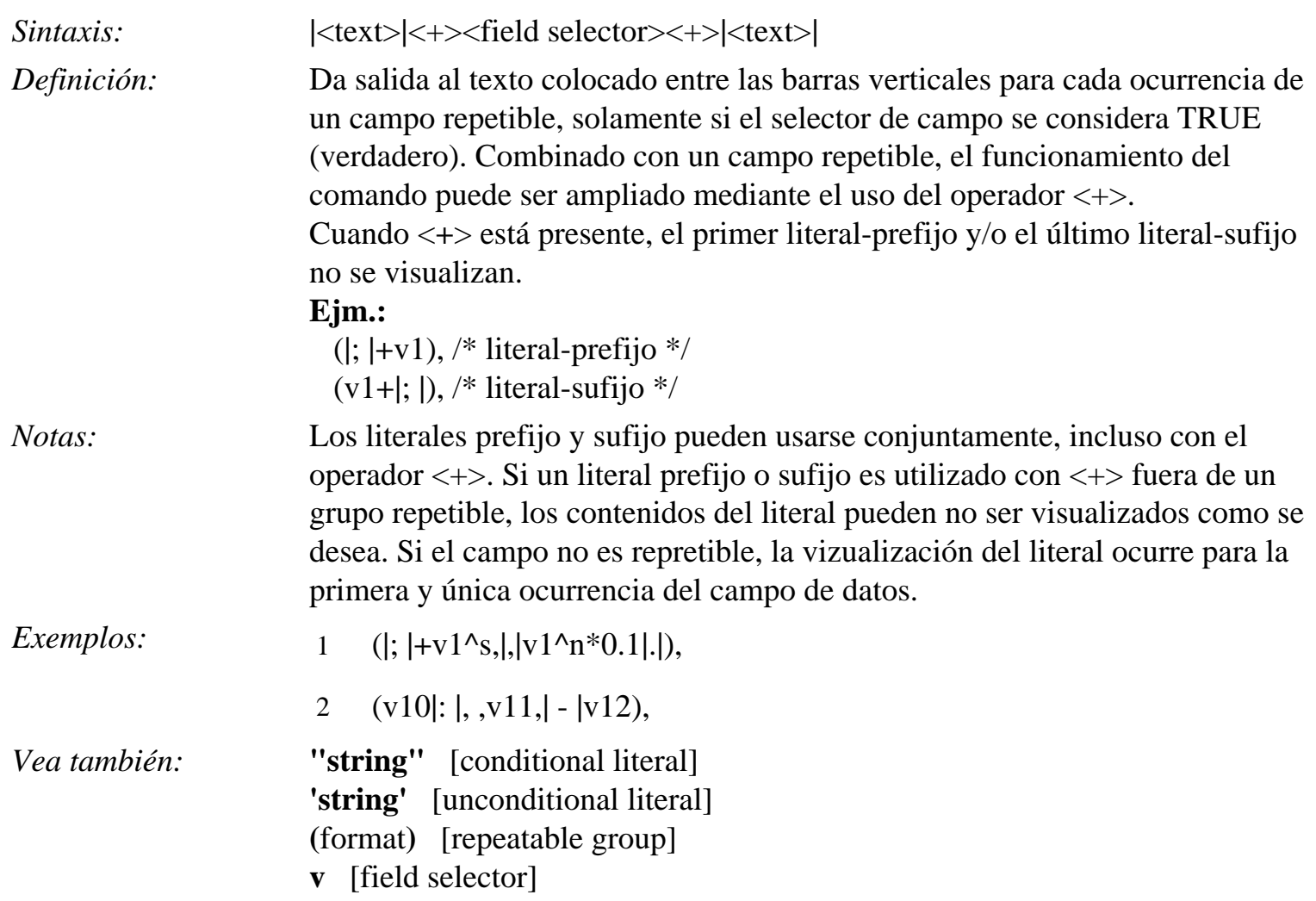